## **Android Excel**

## Egy példán keresztül:

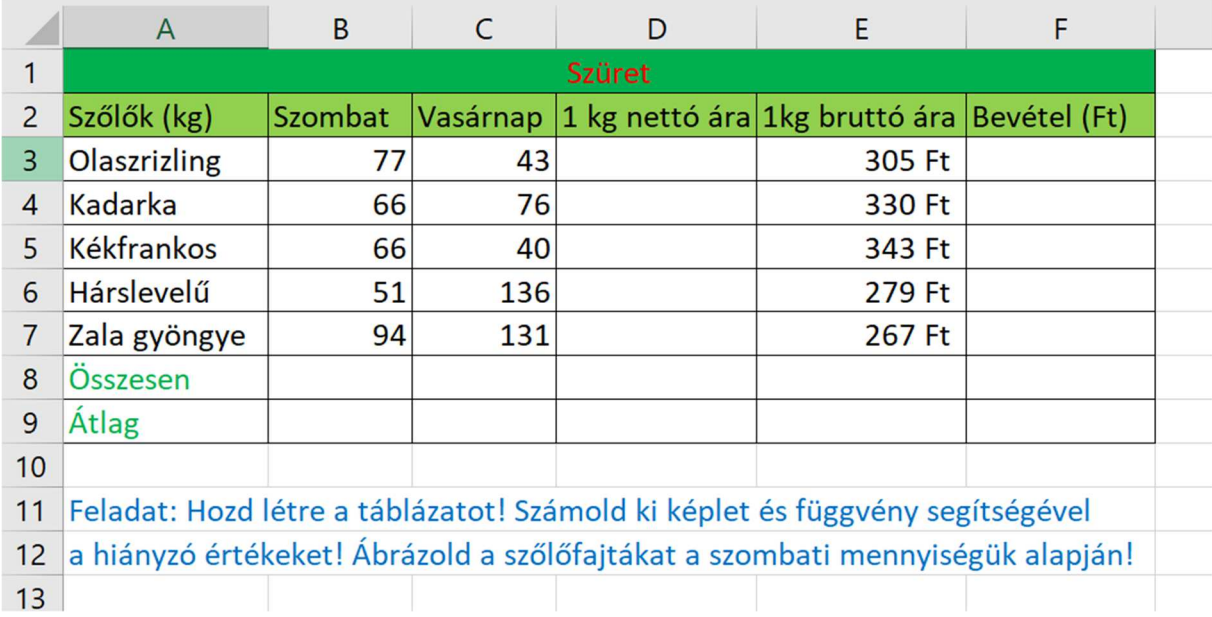

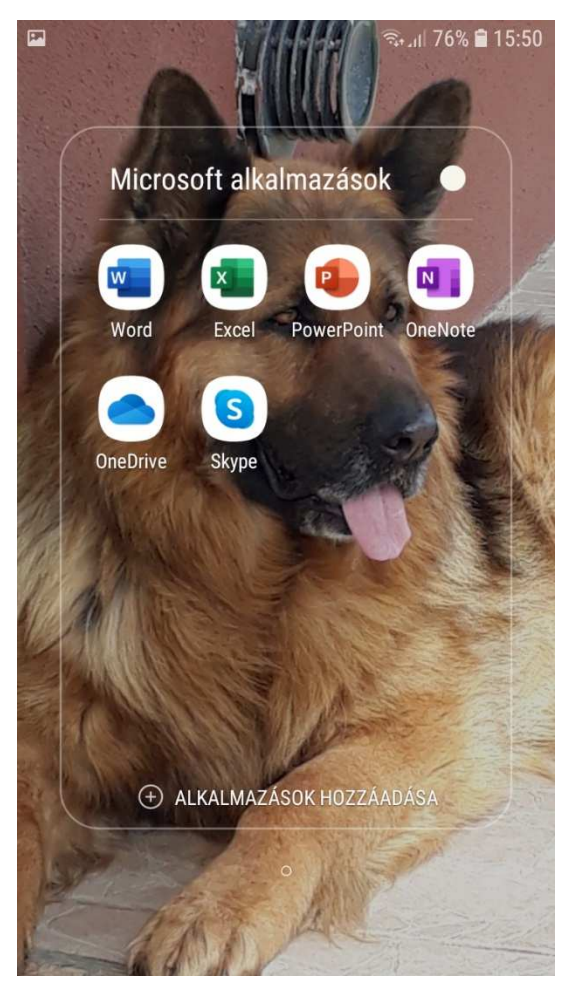

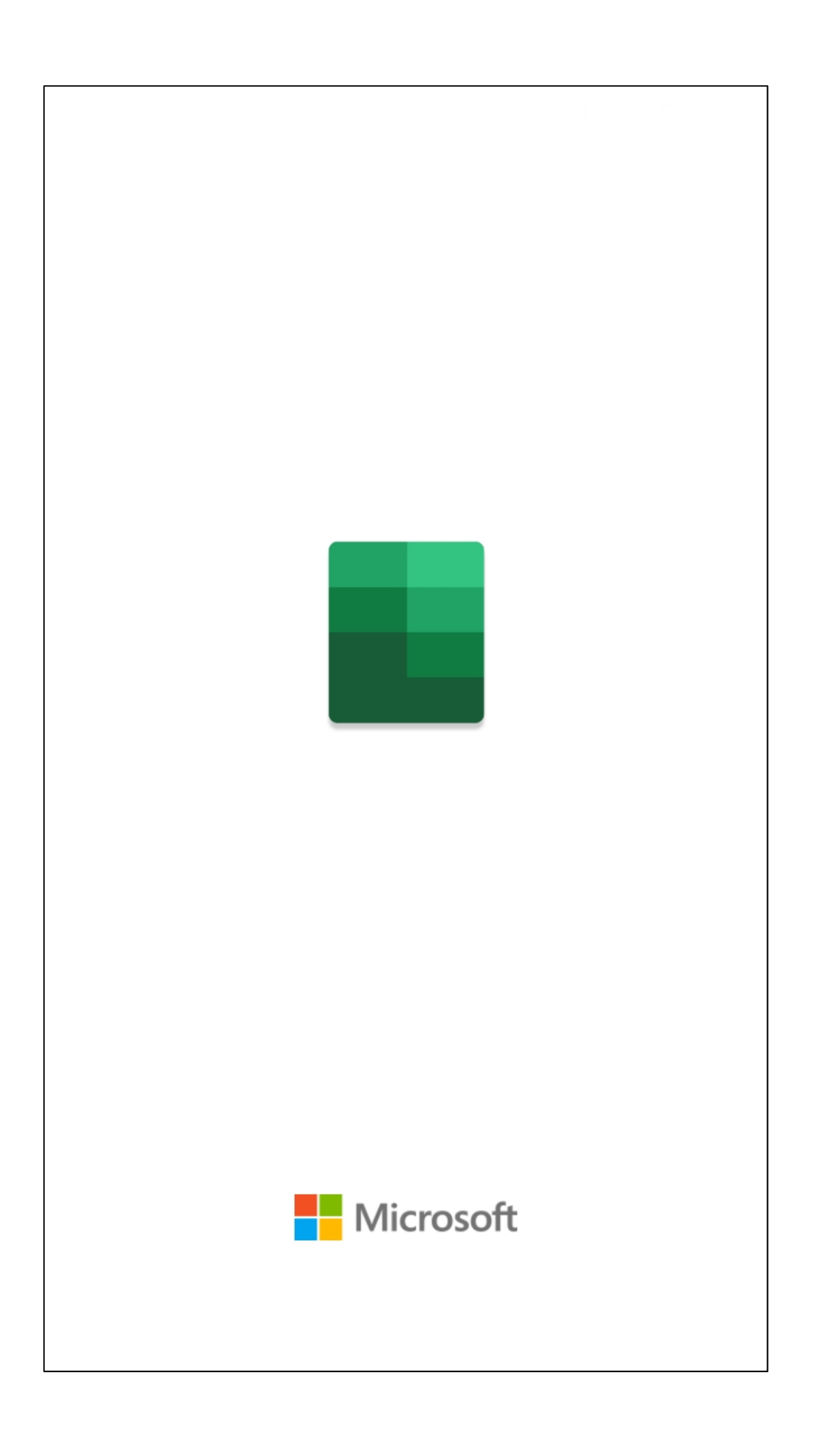

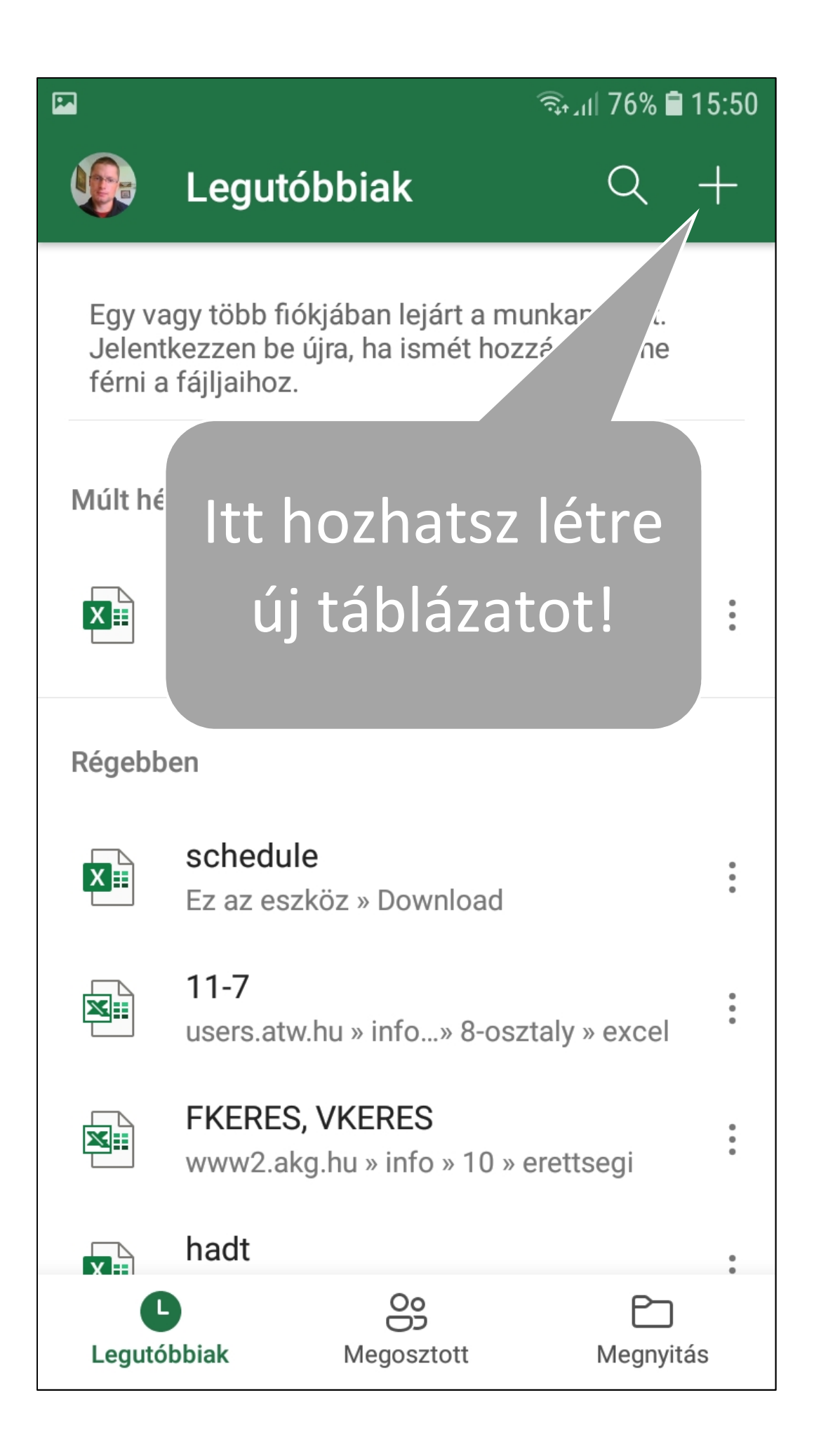

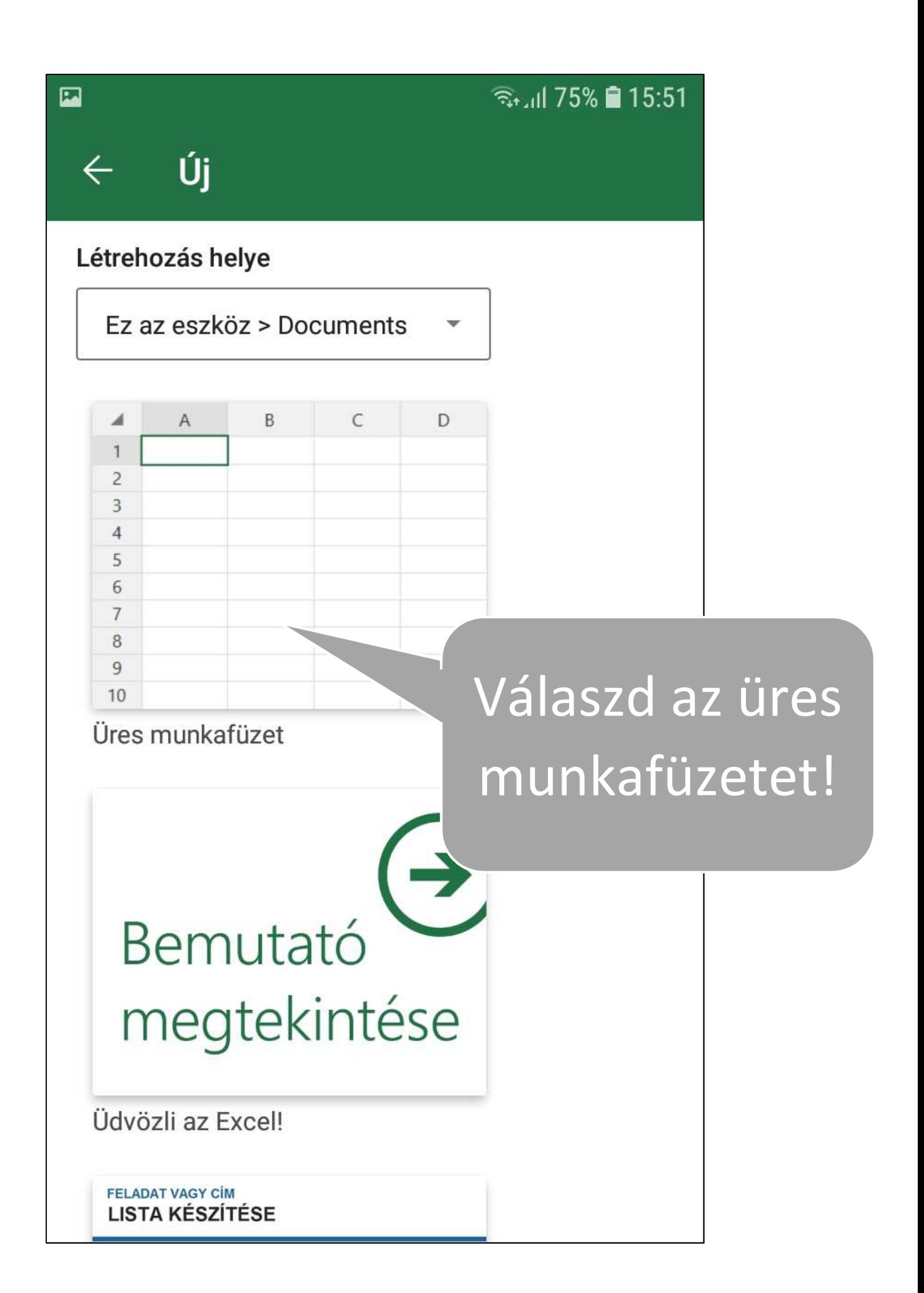

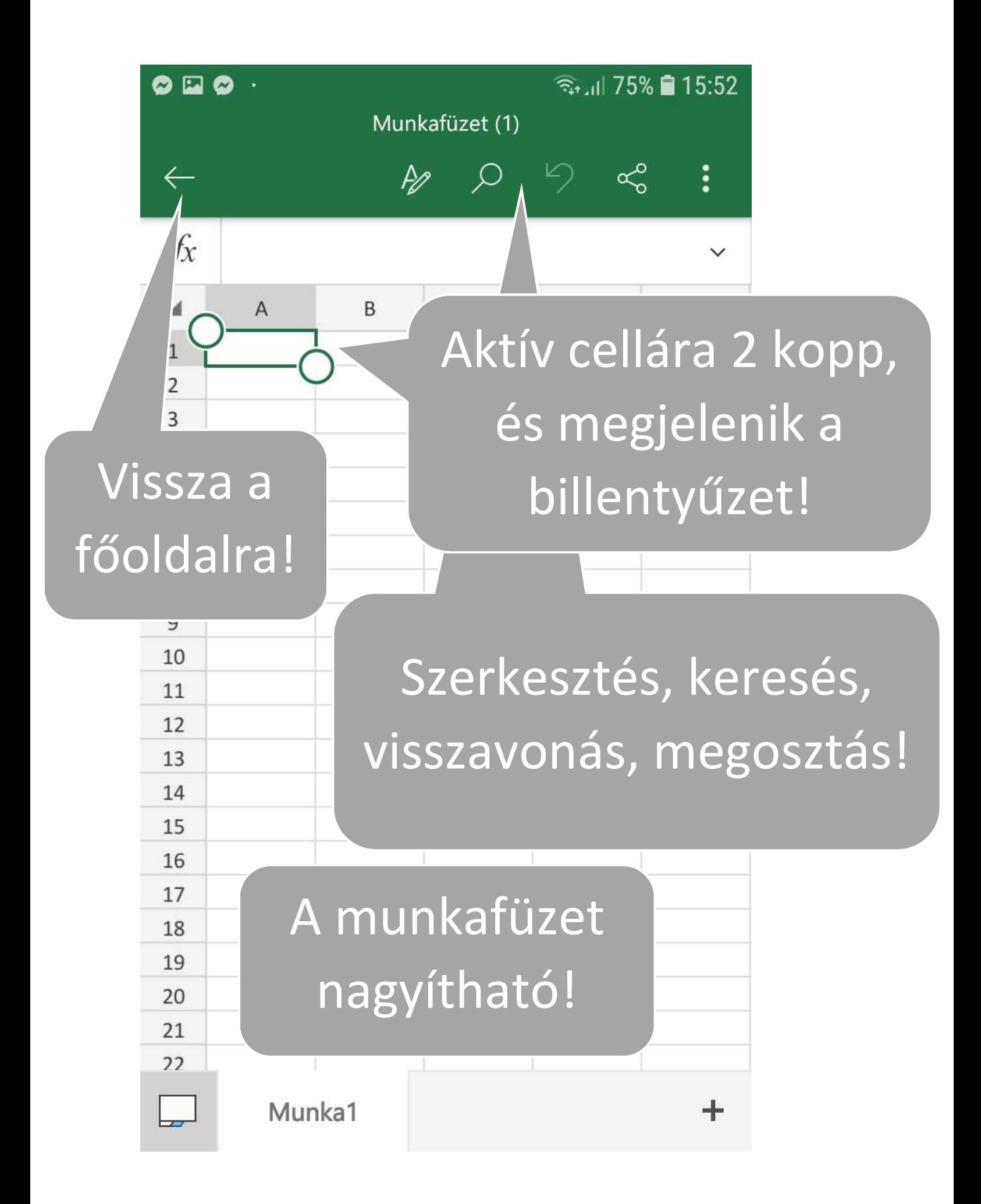

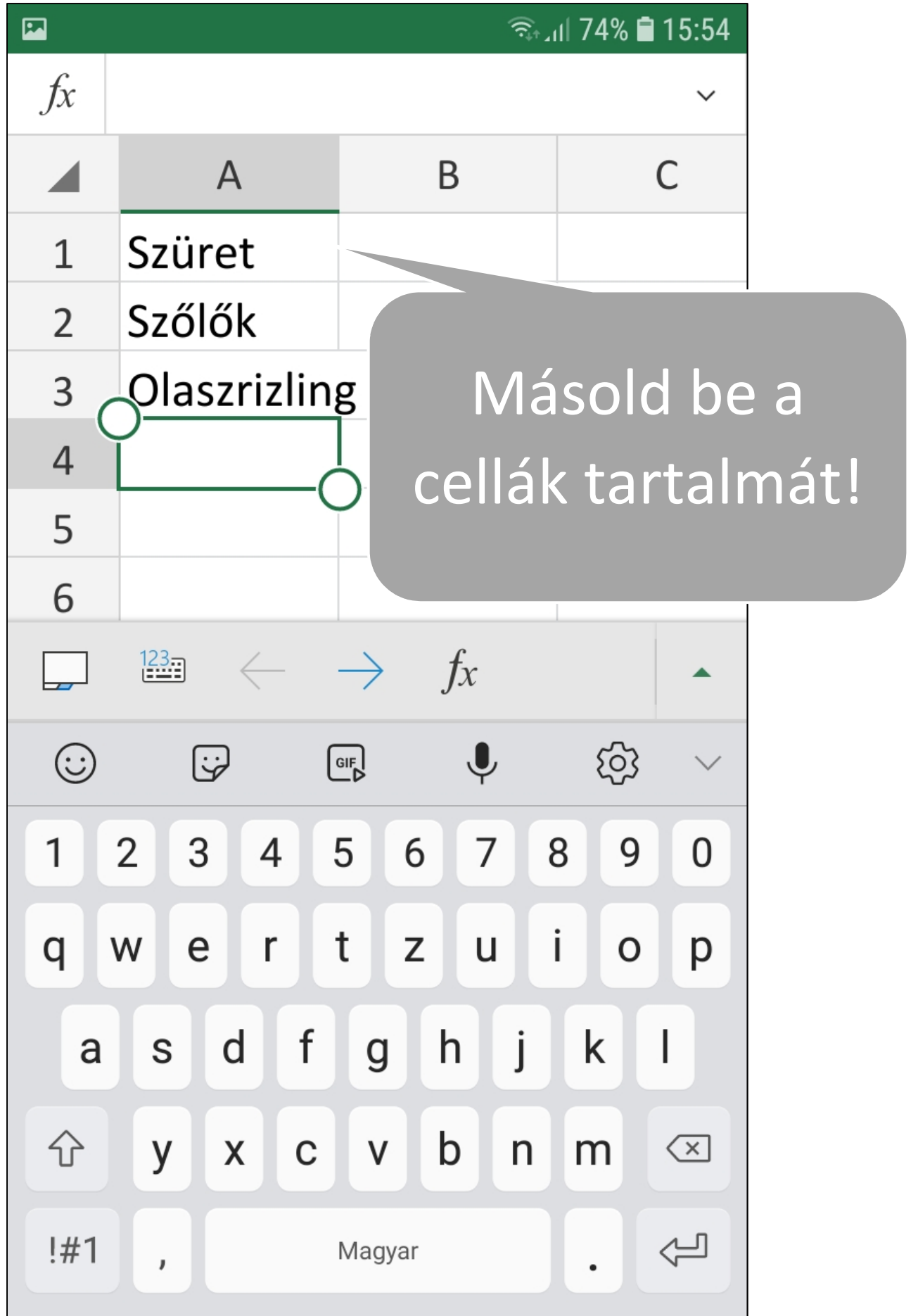

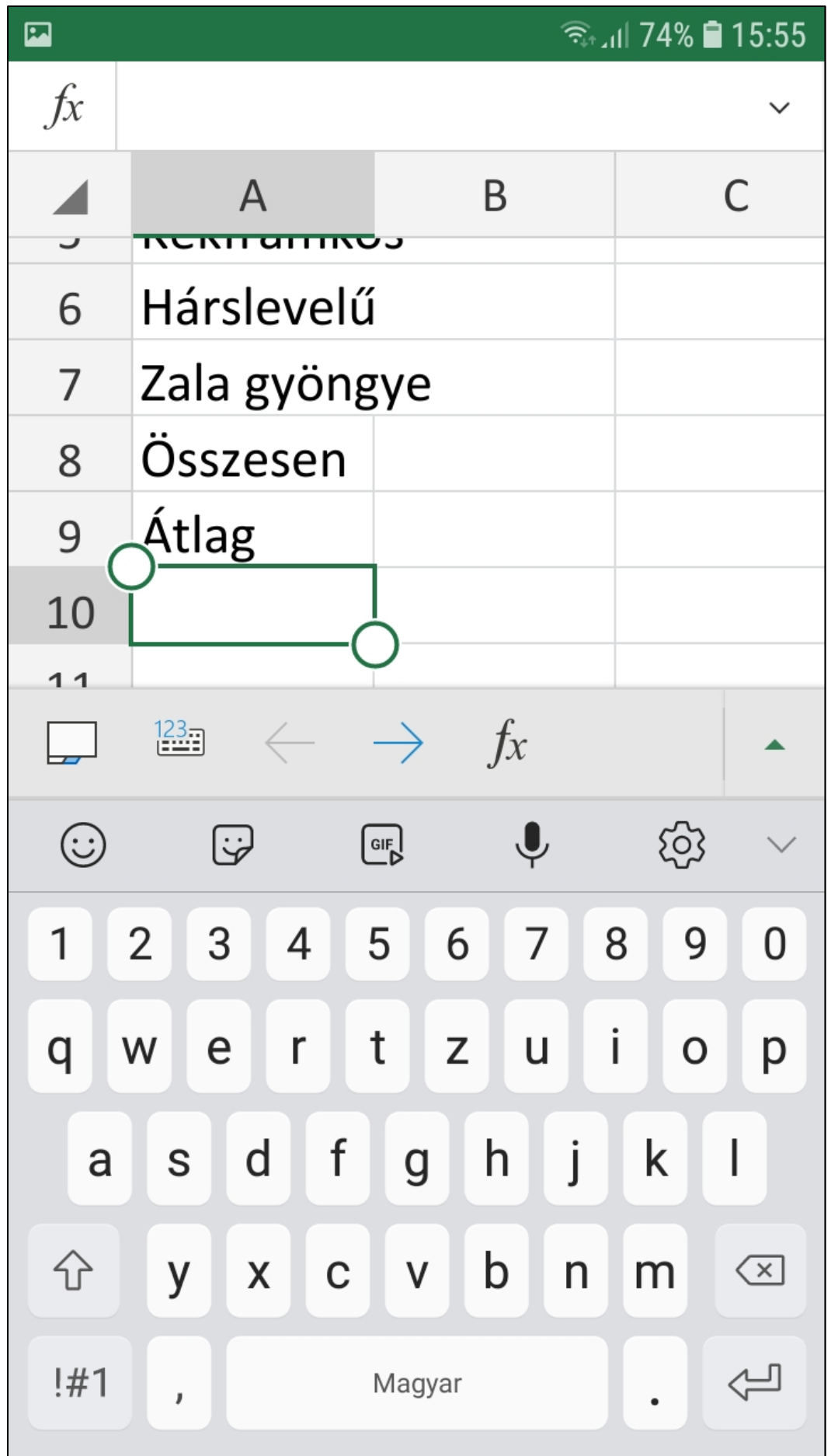

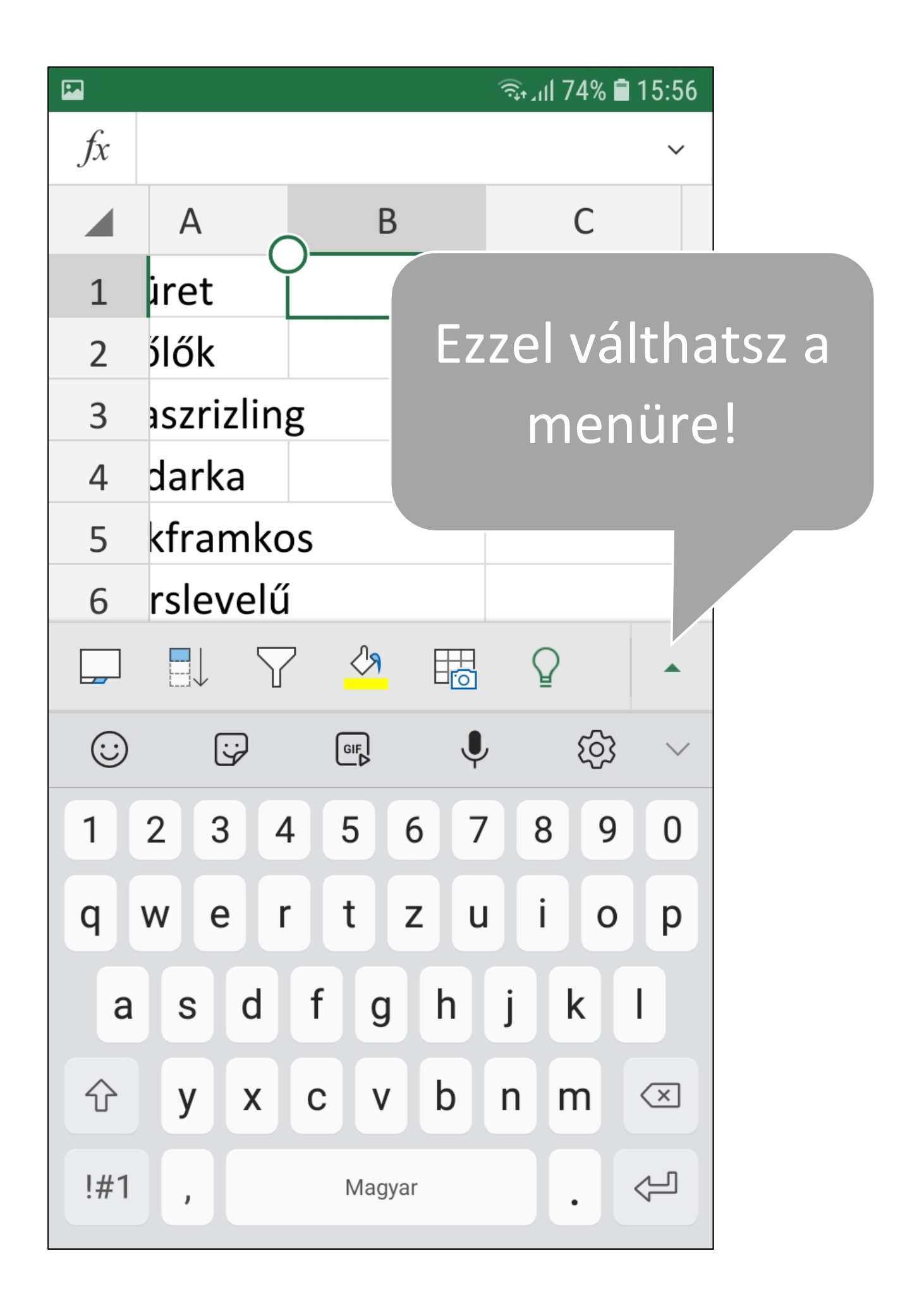

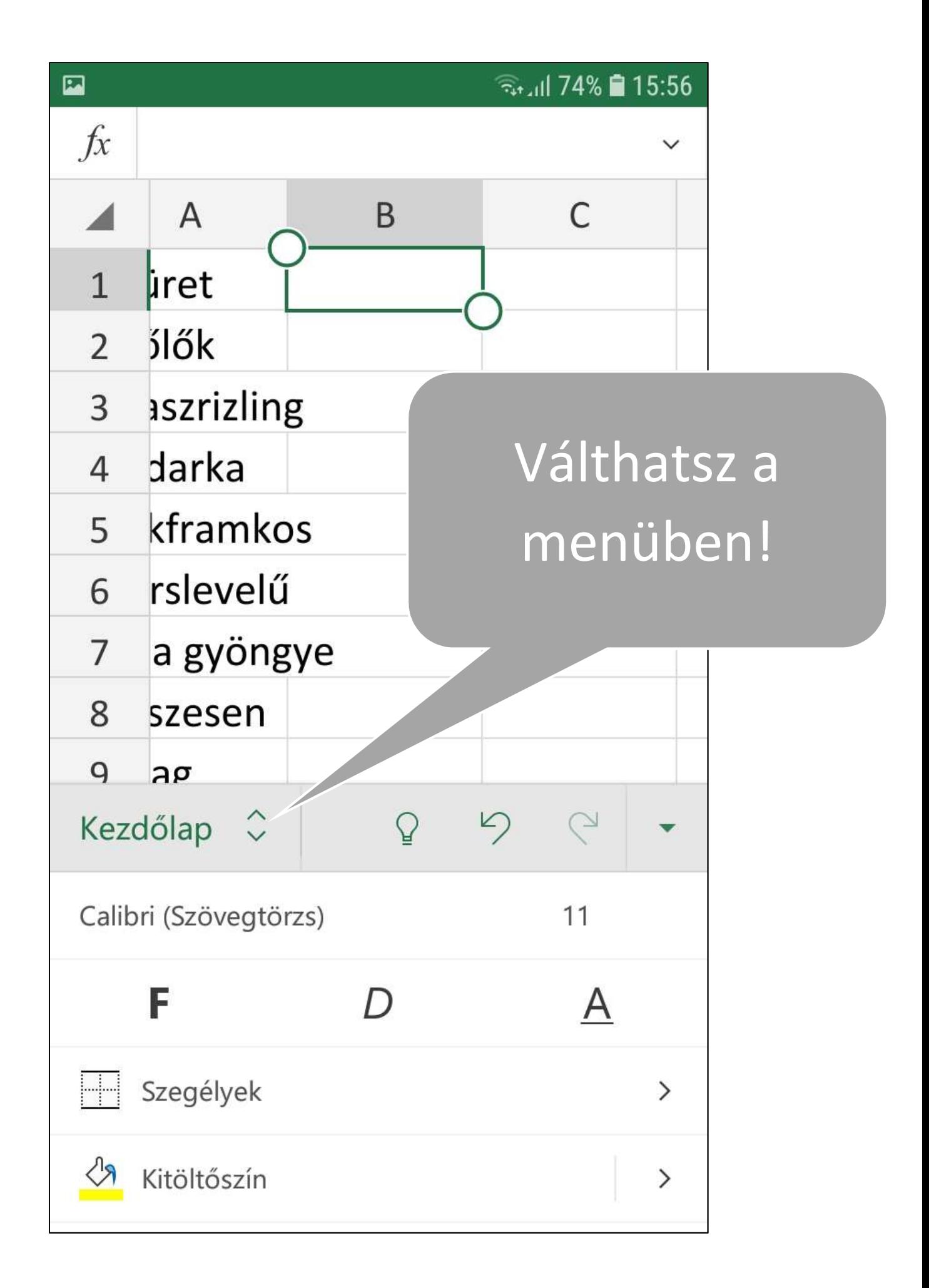

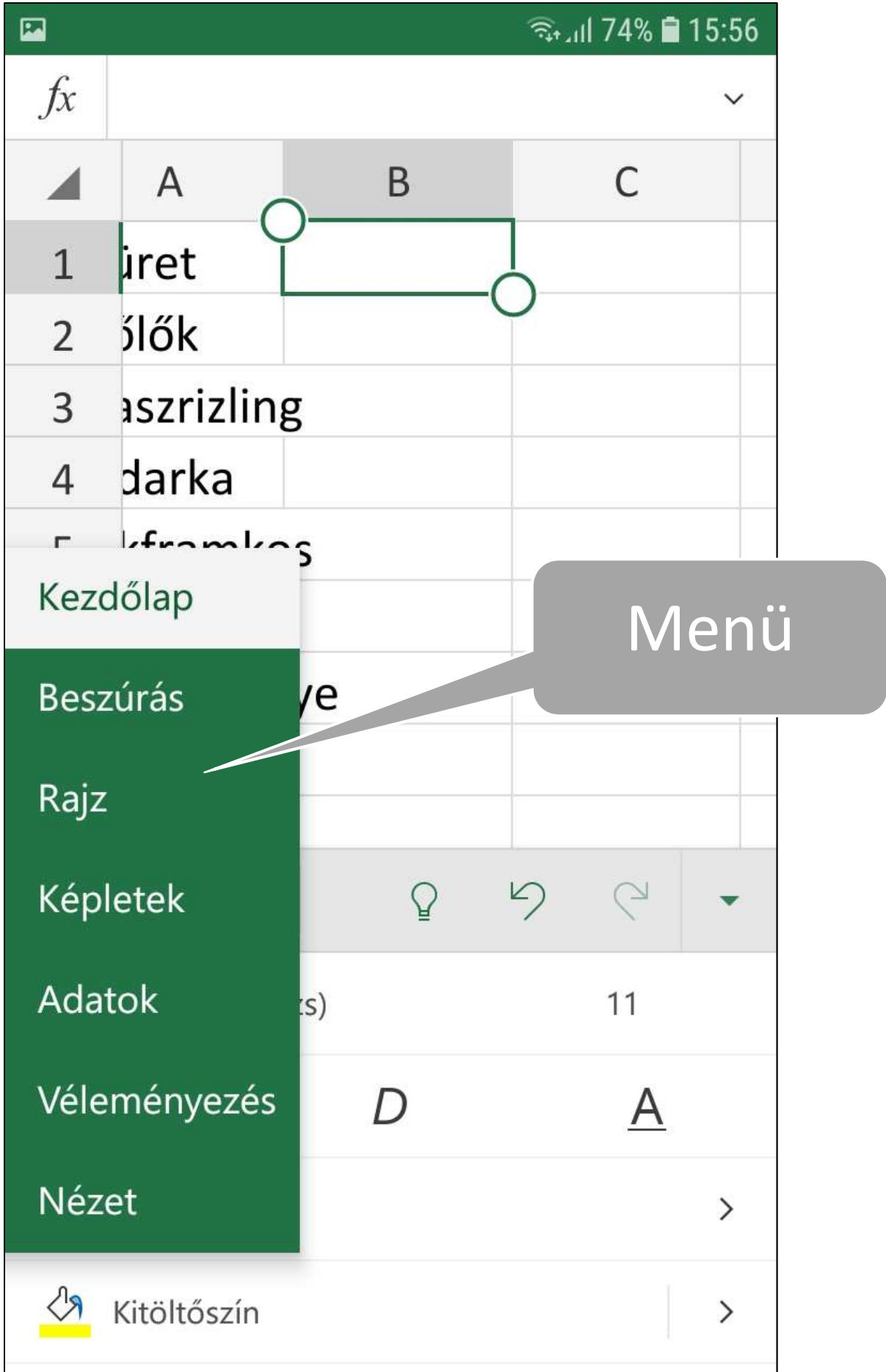

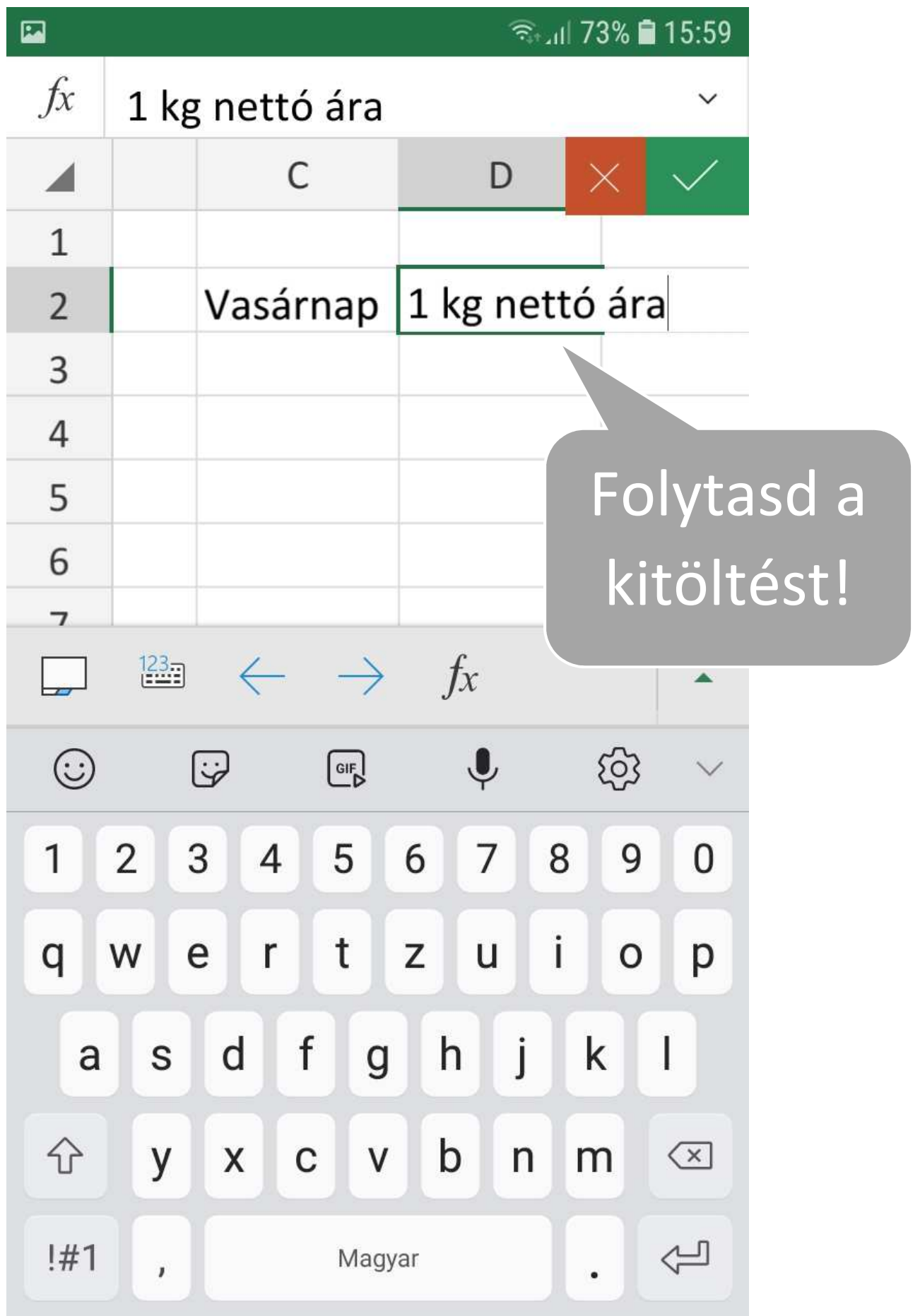

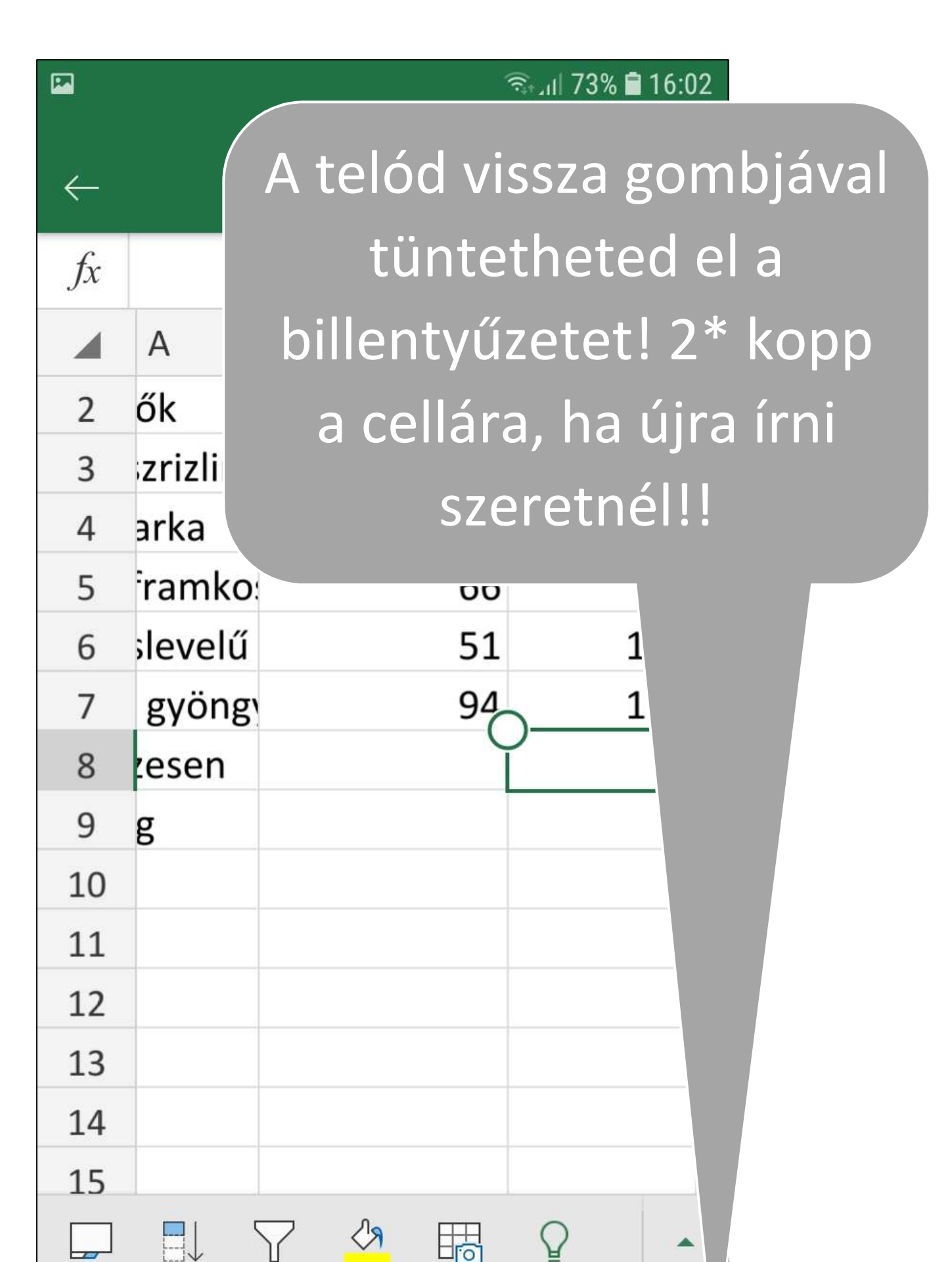

 $\sqrt{2}$ 

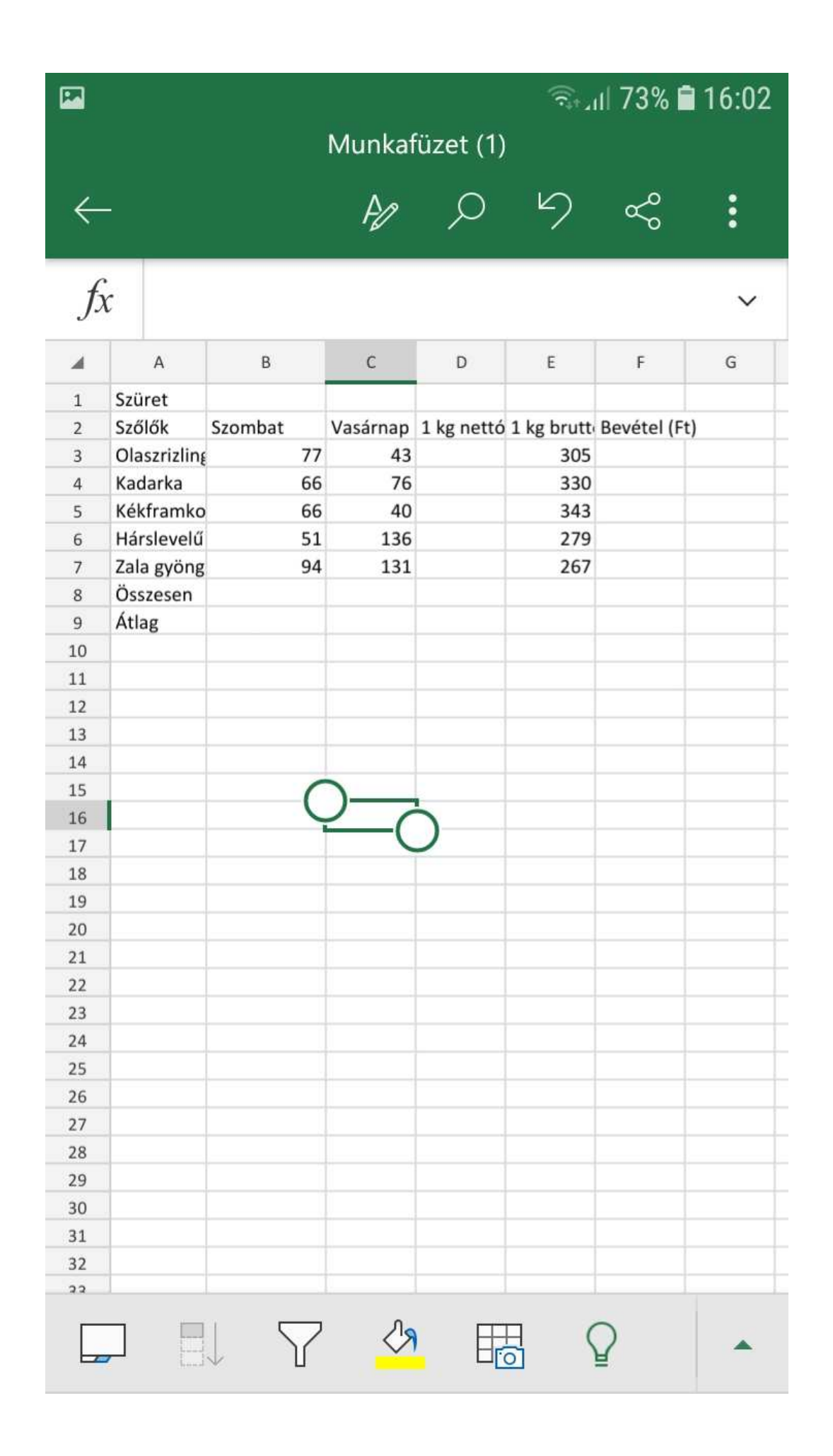

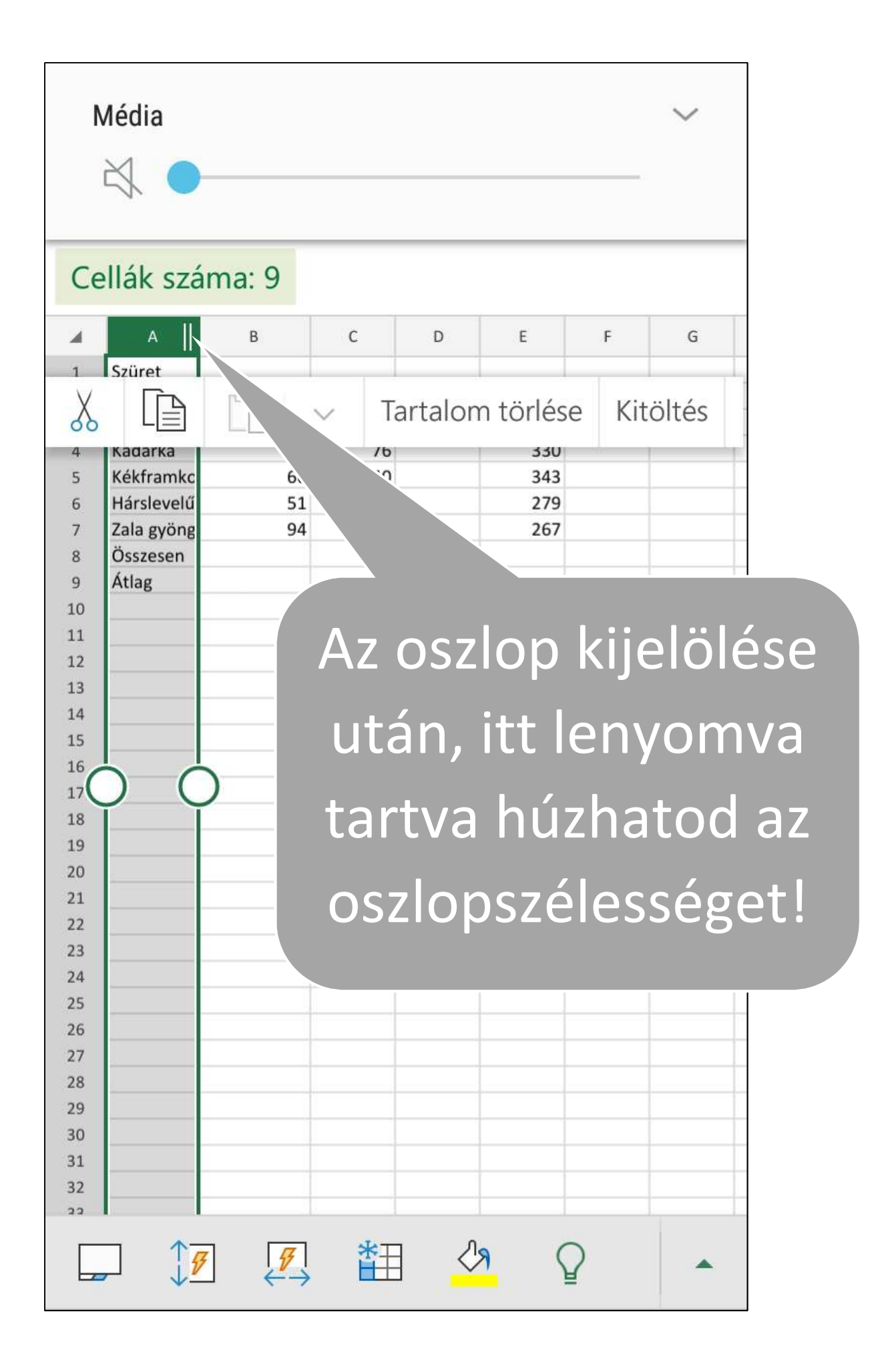

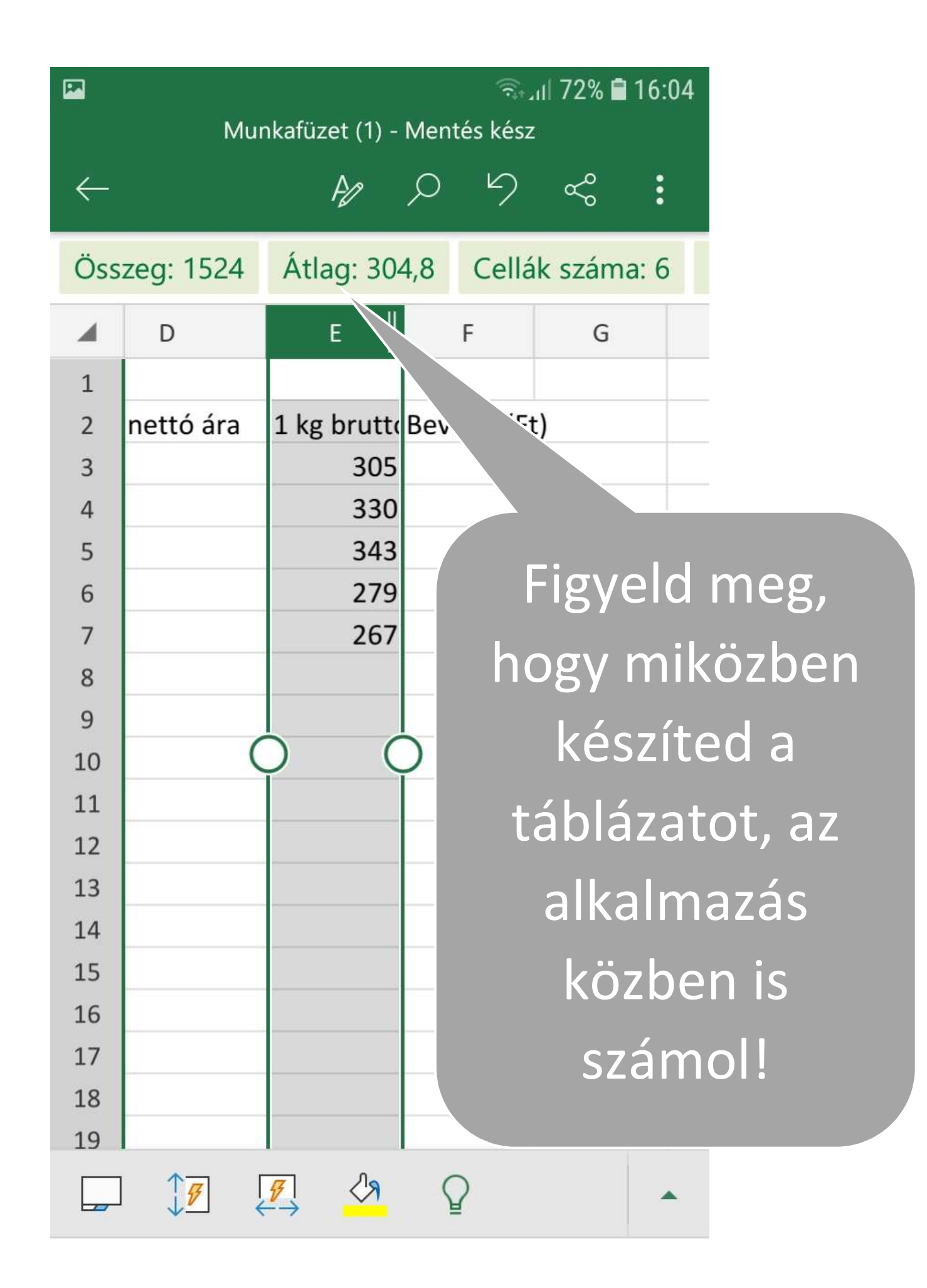

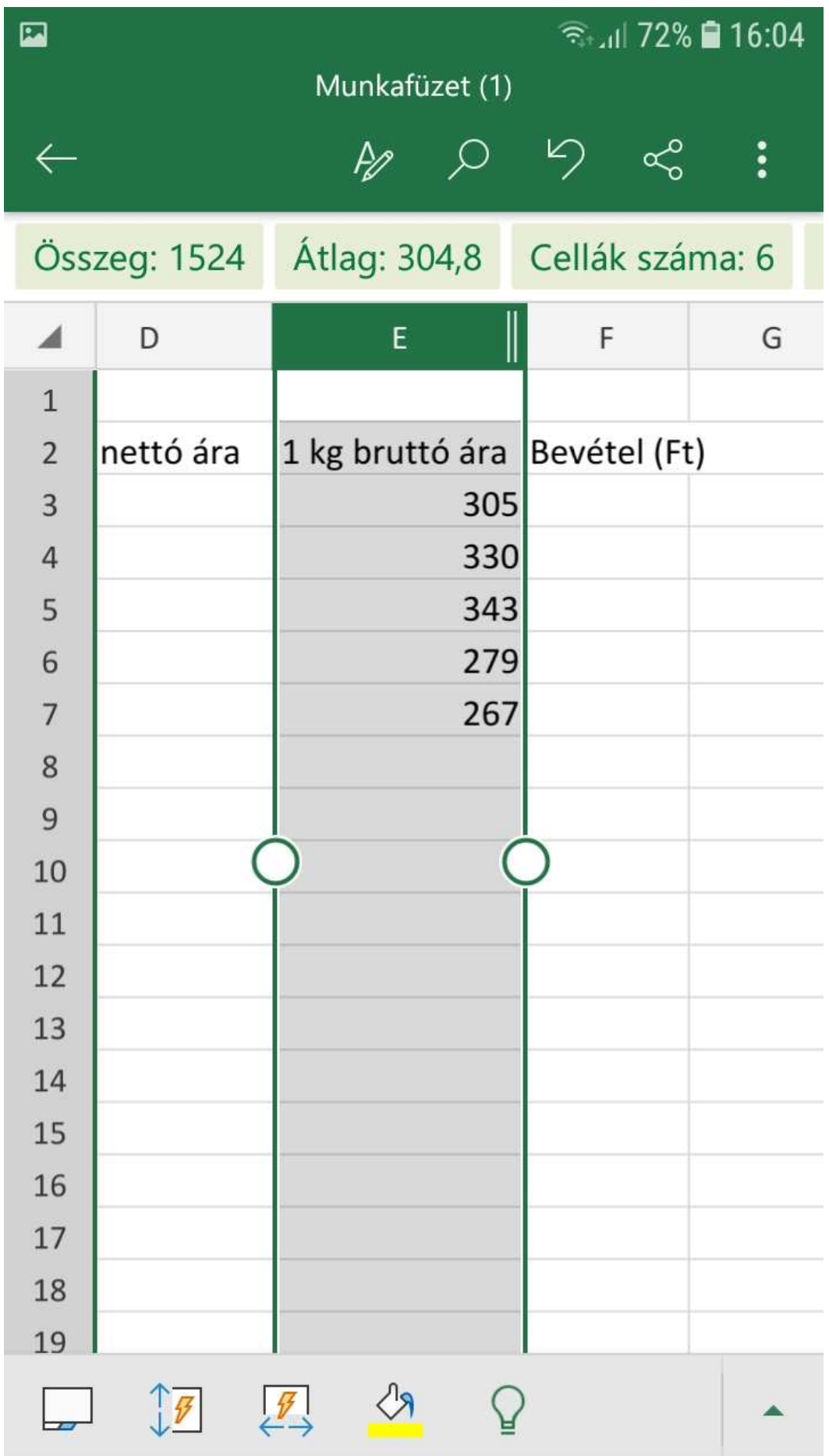

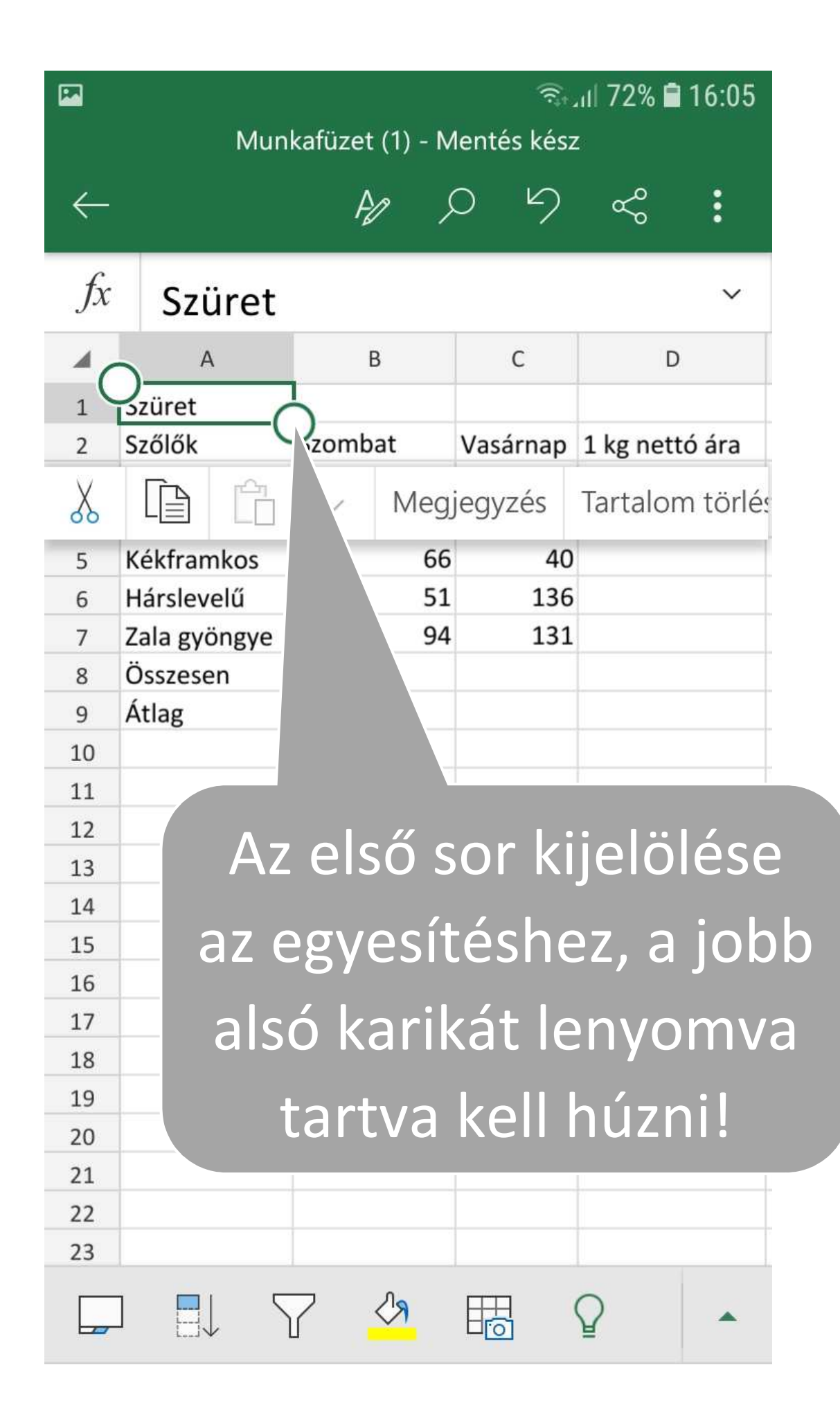

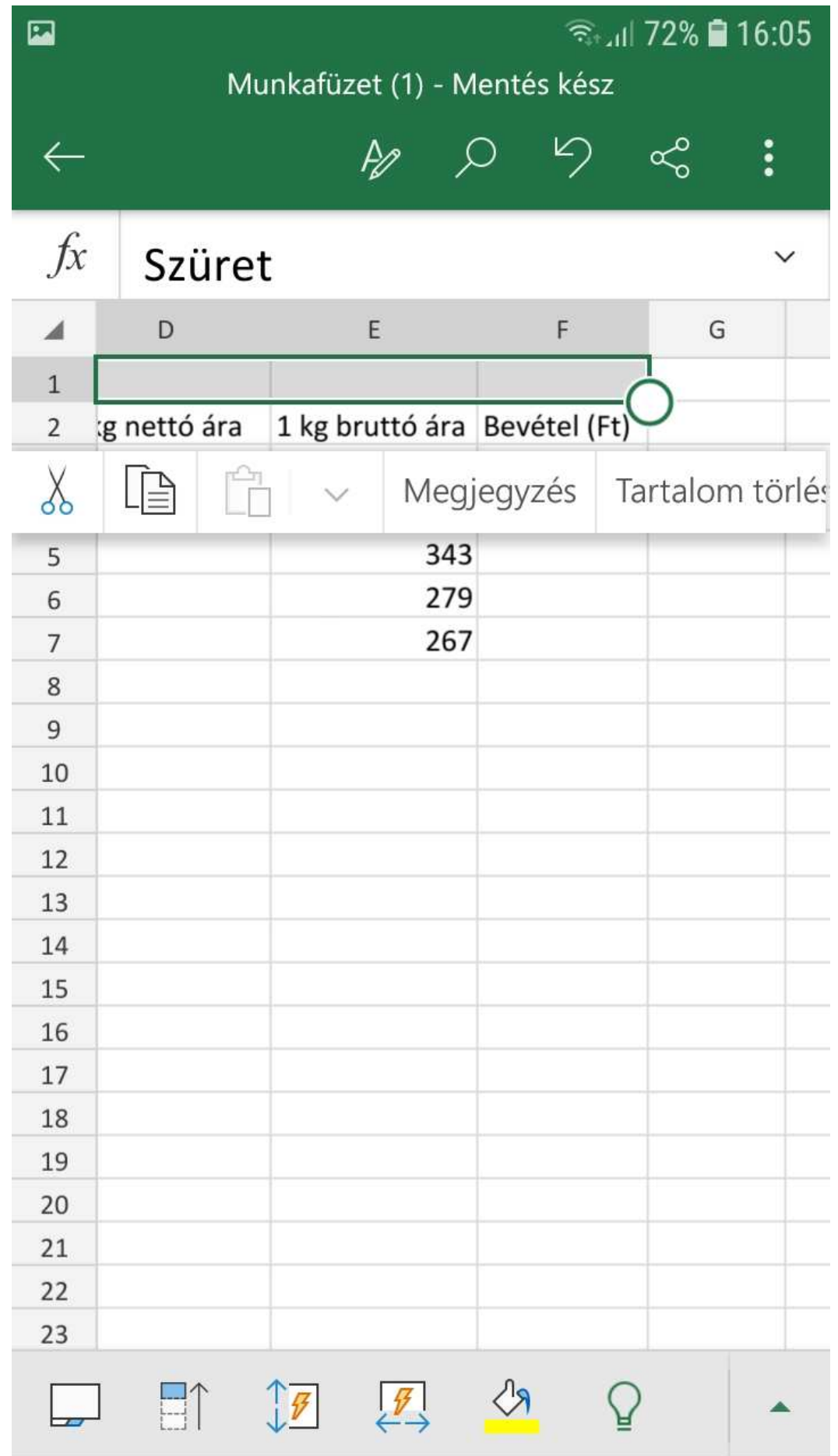

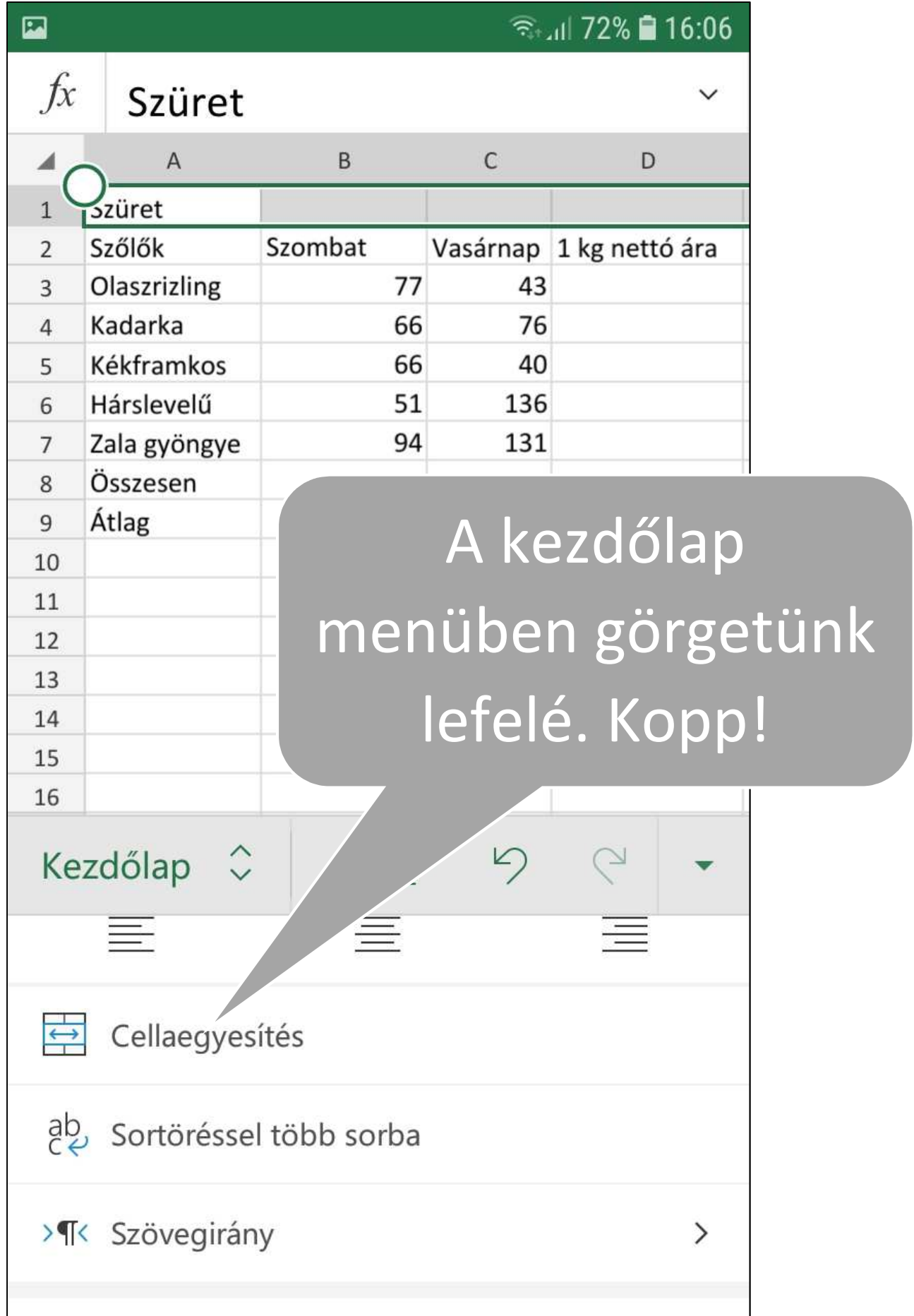

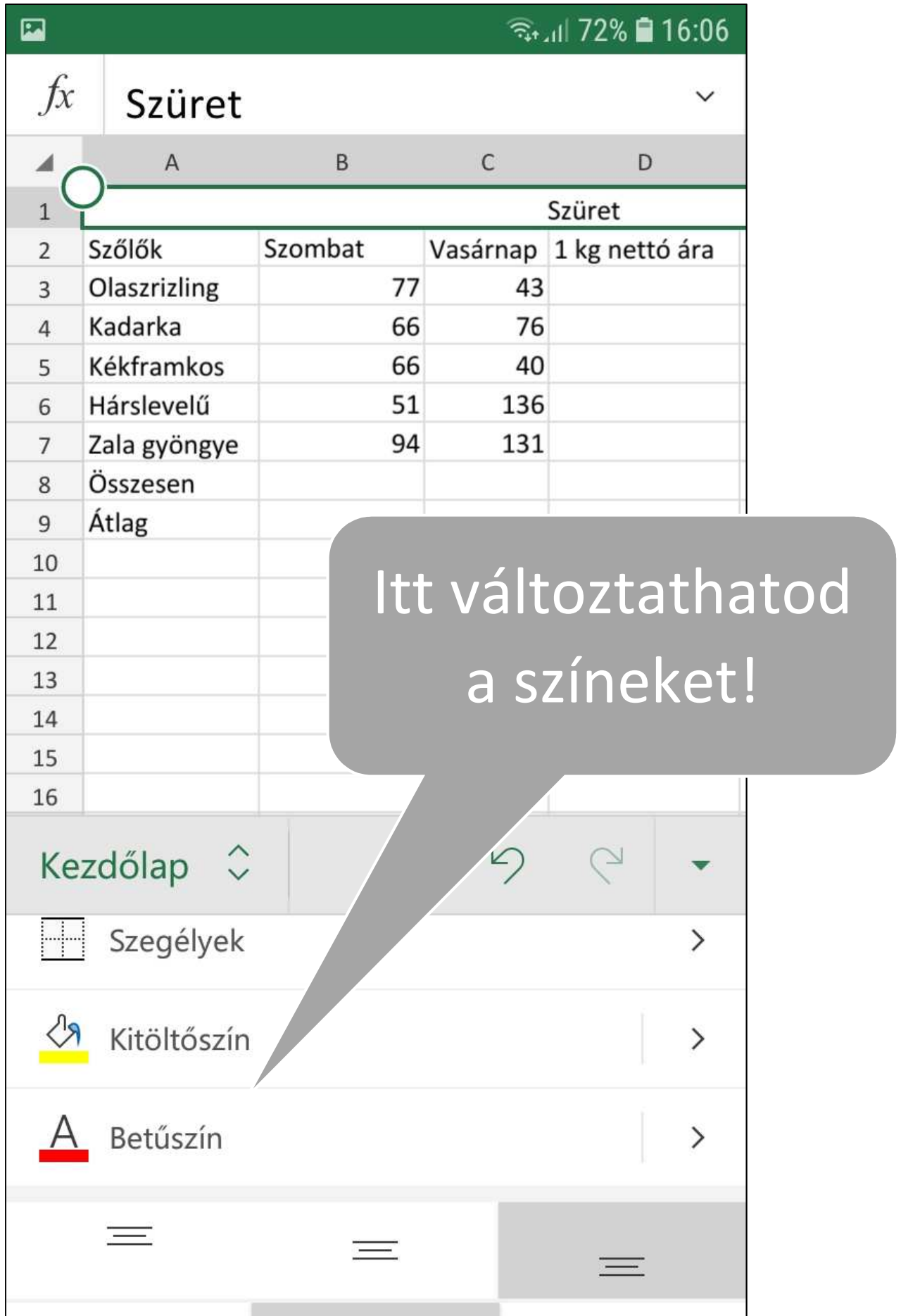

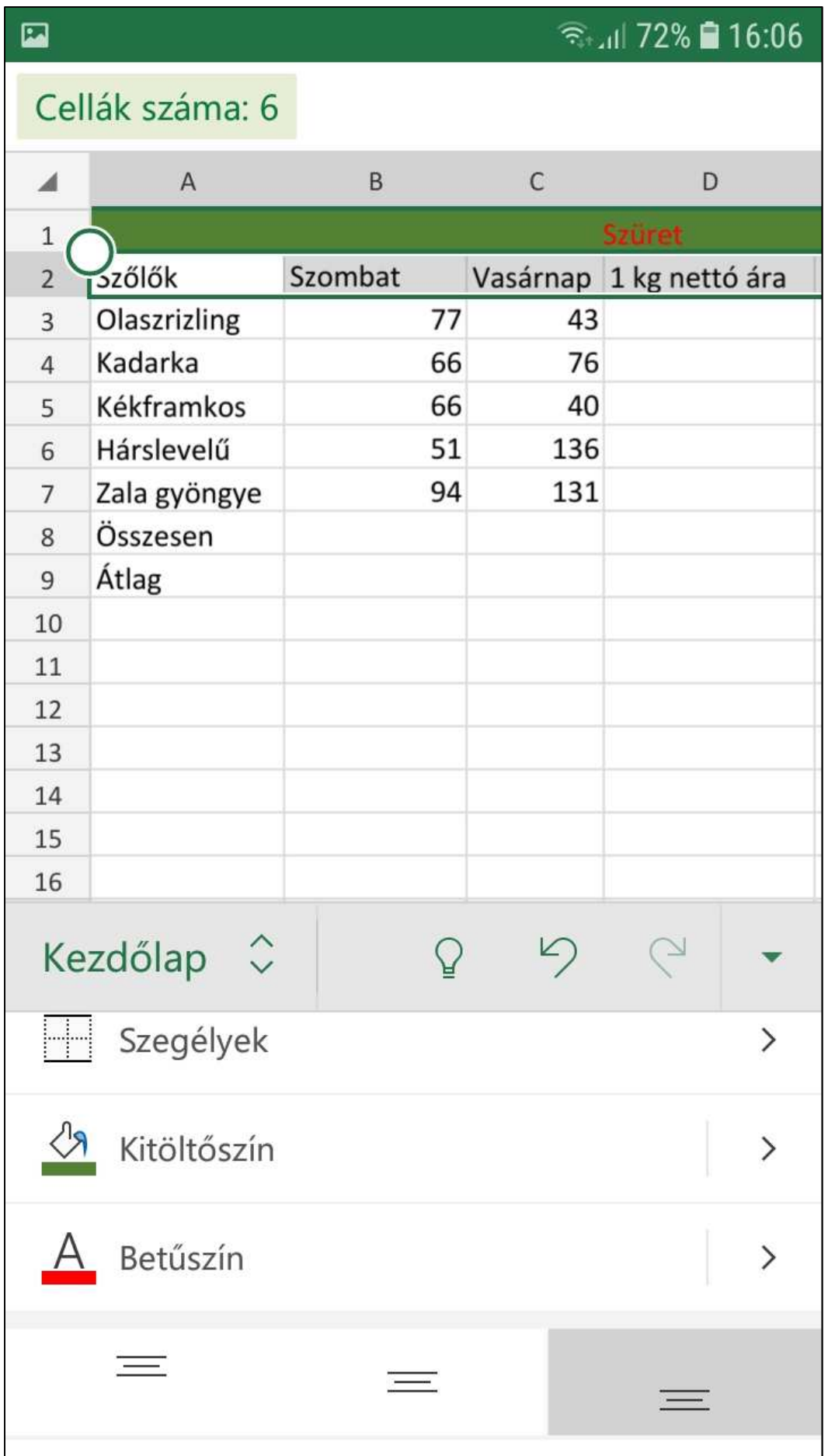

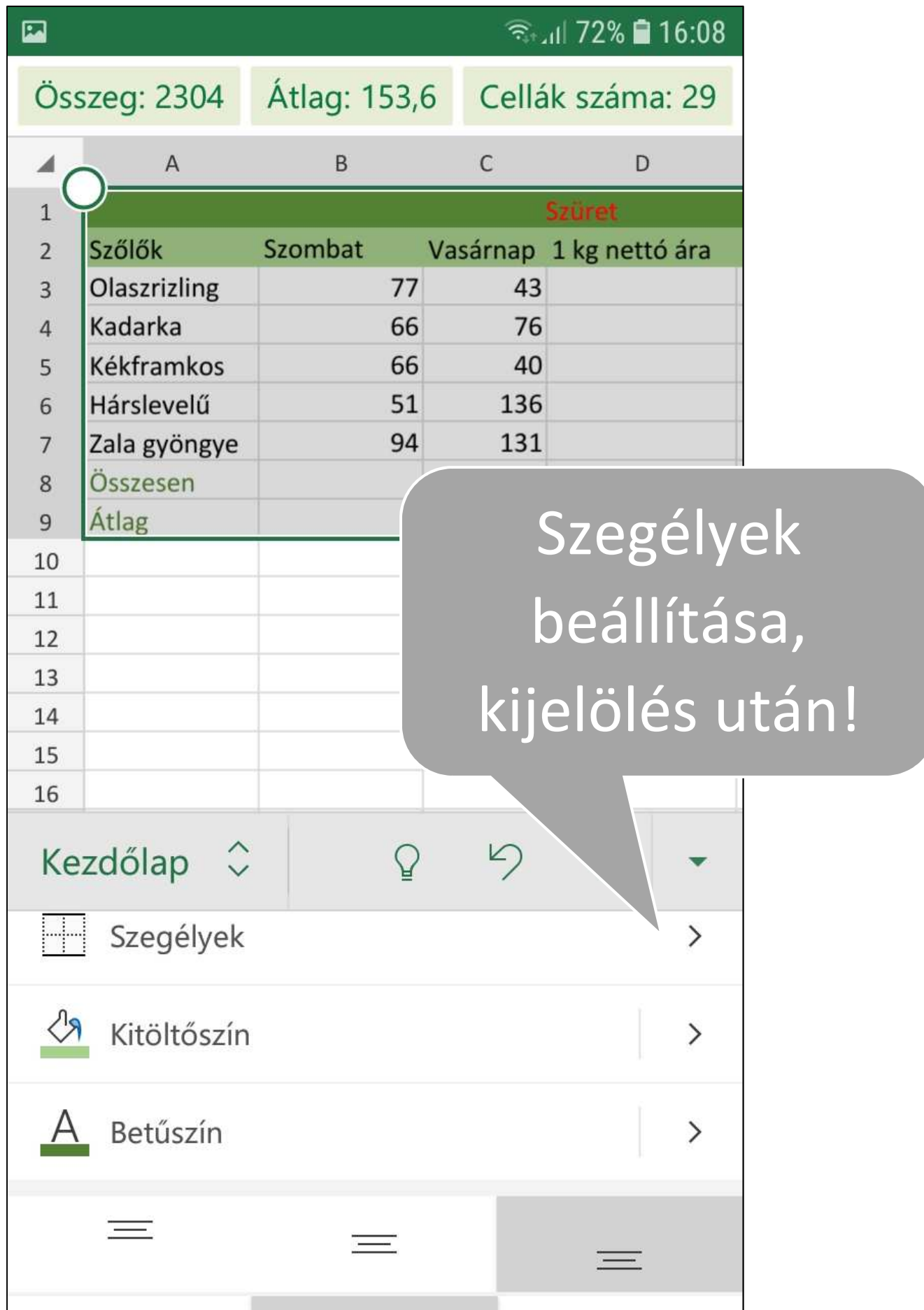

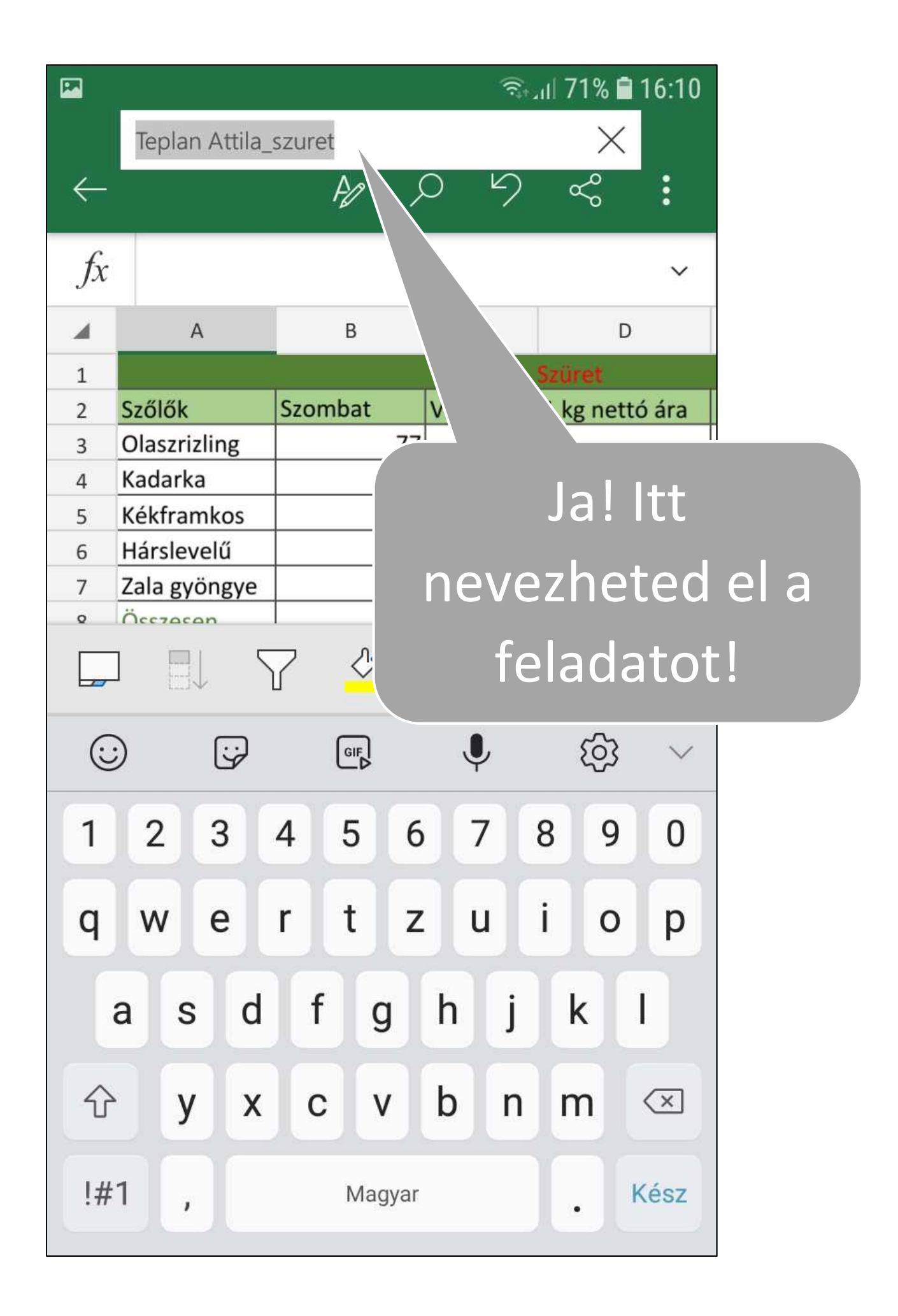

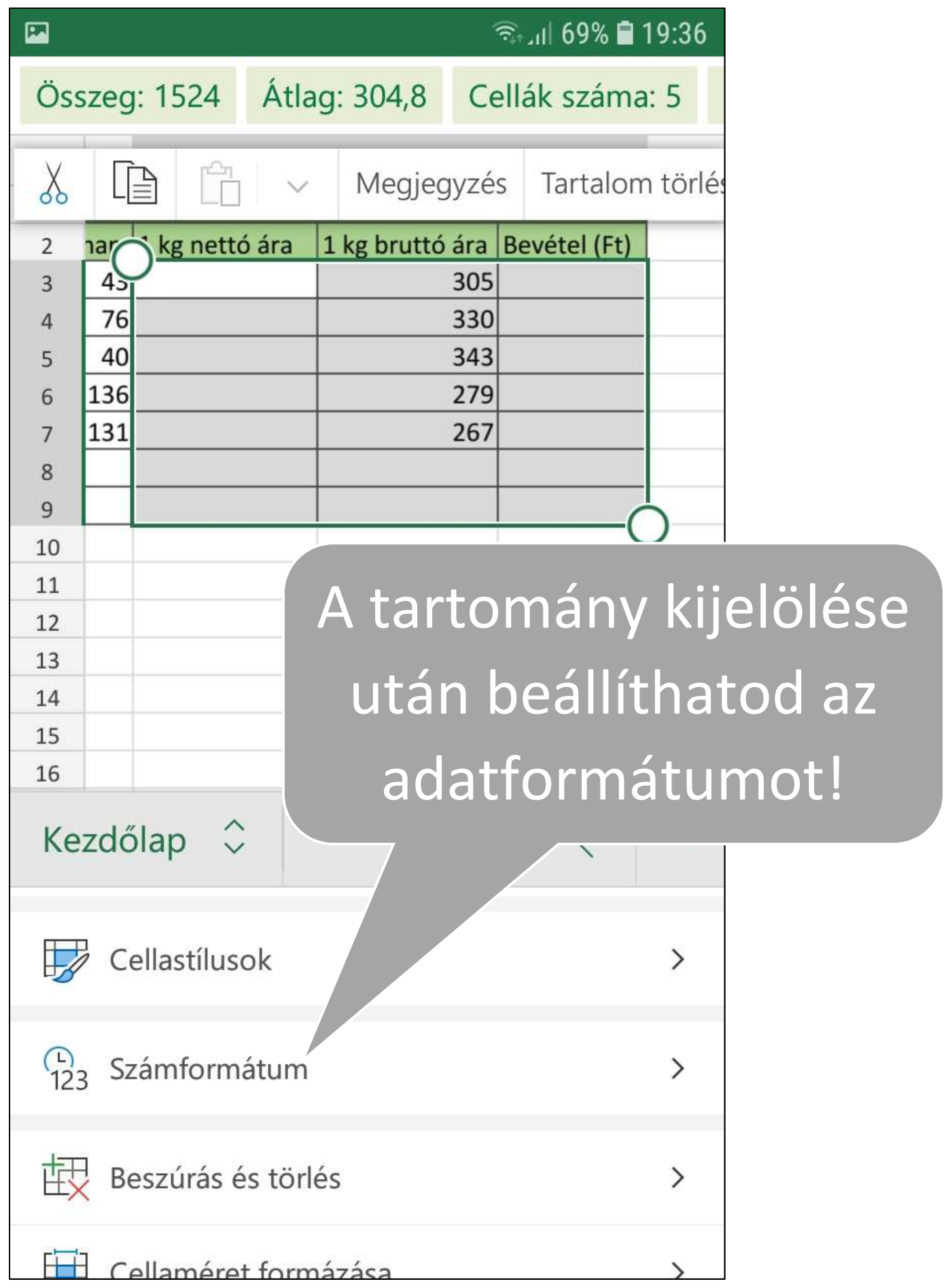

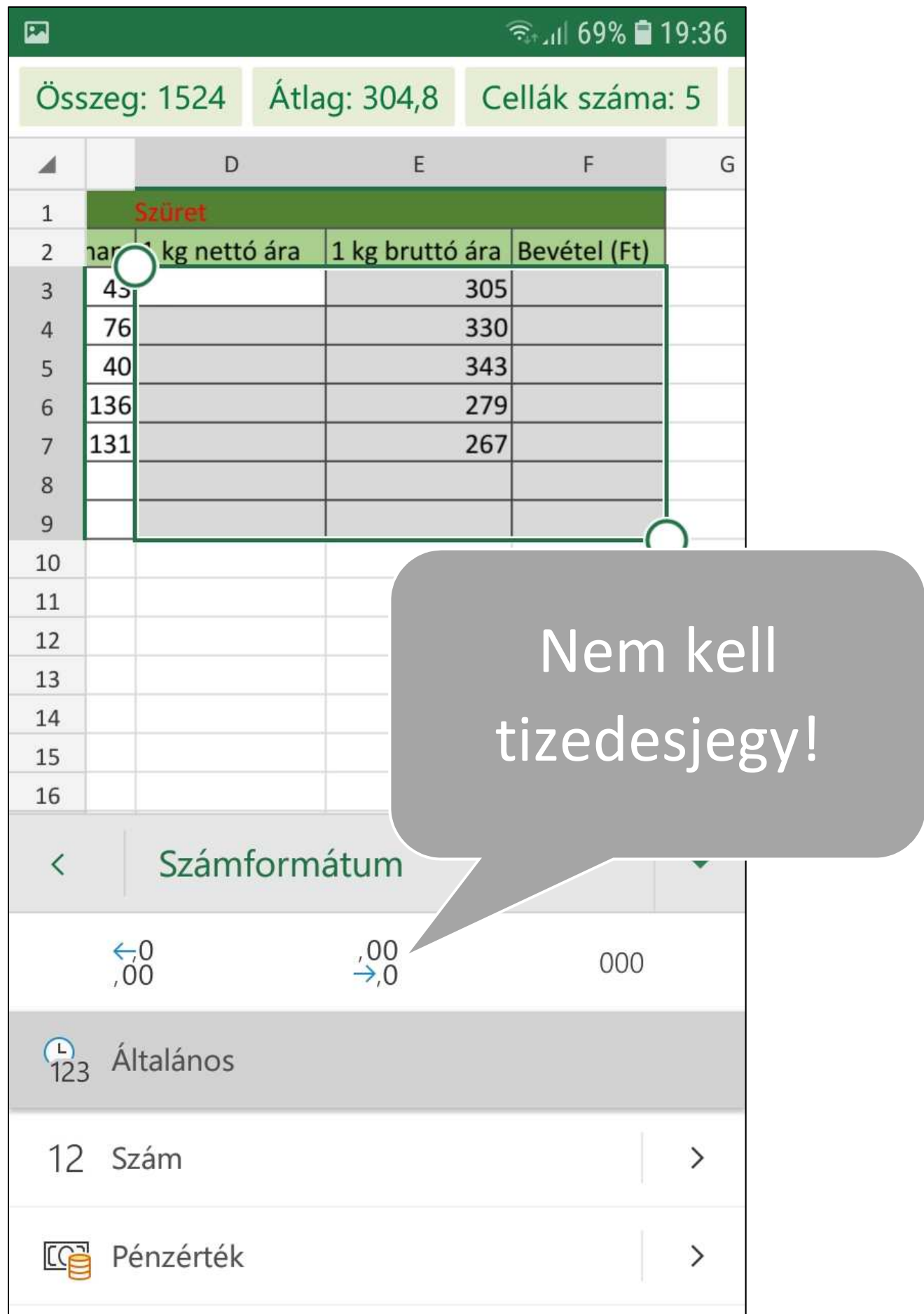

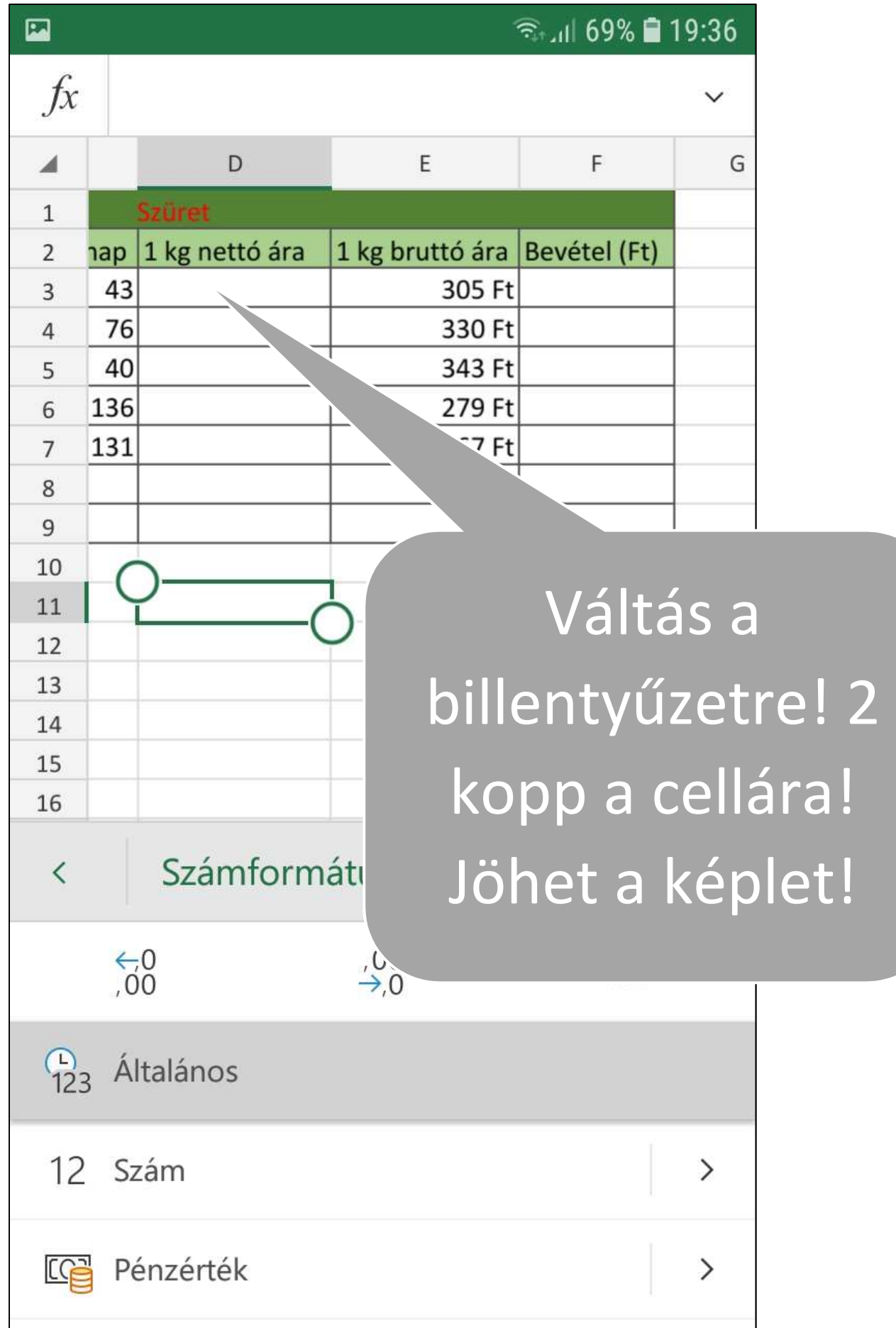

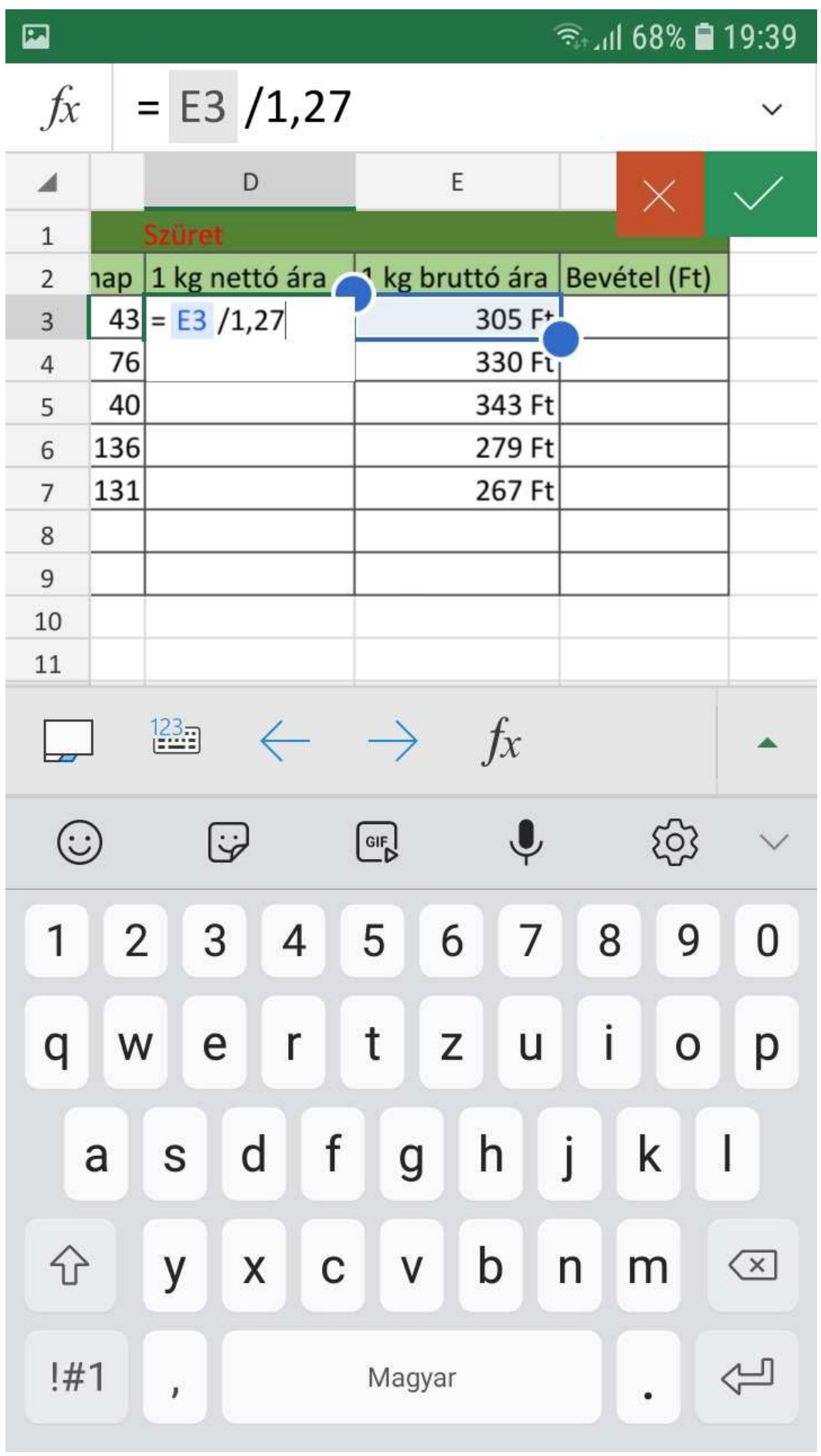

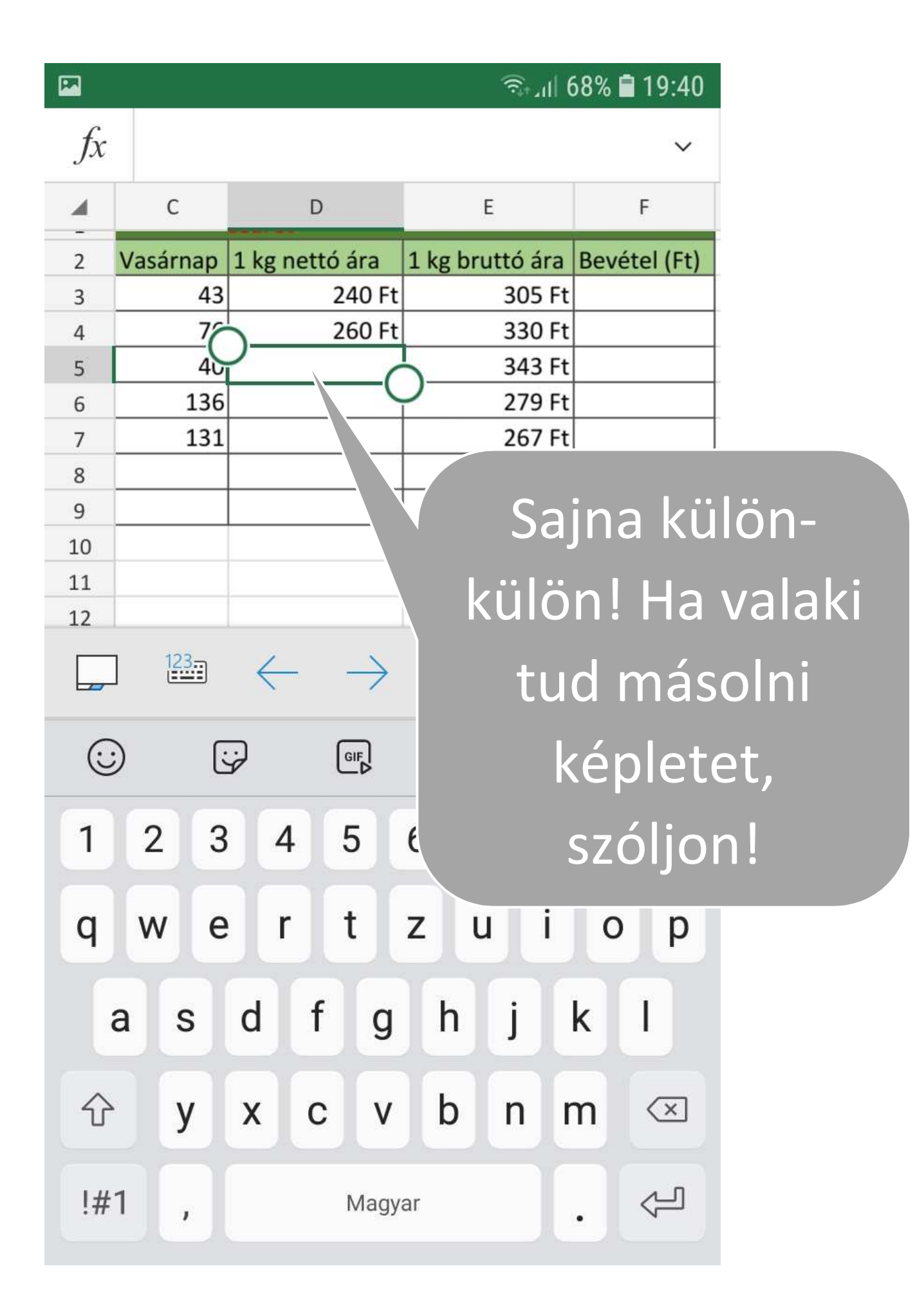

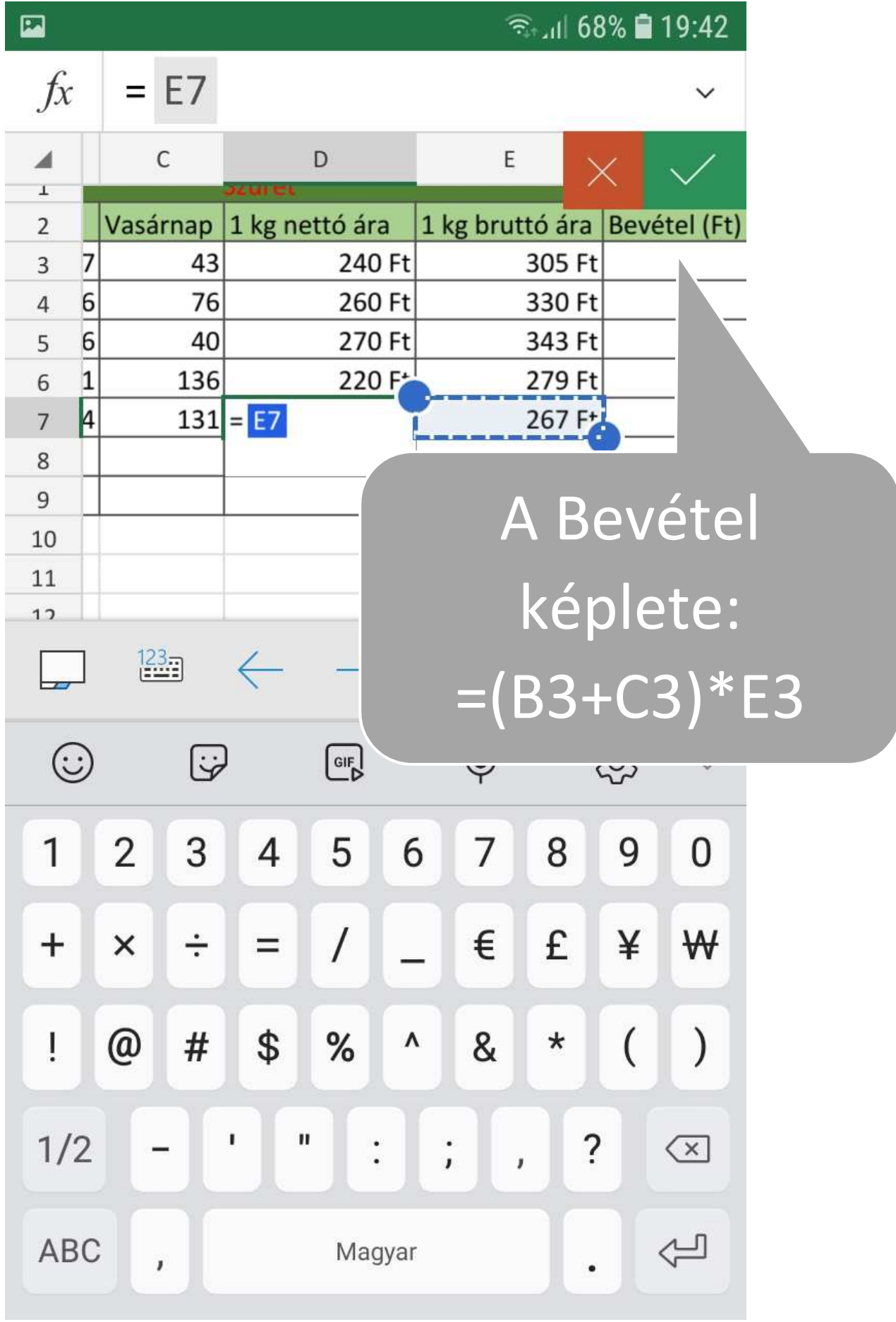

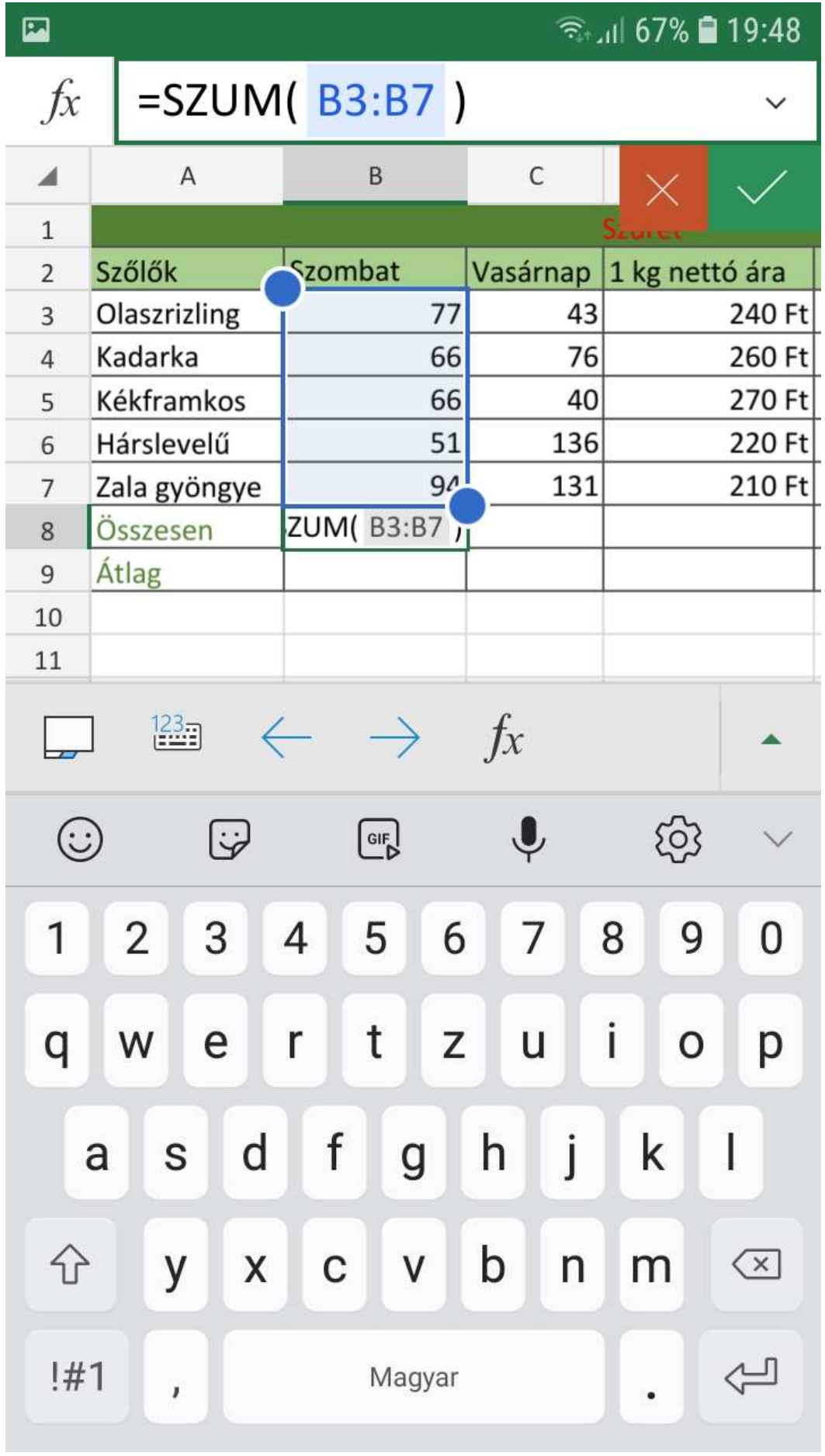

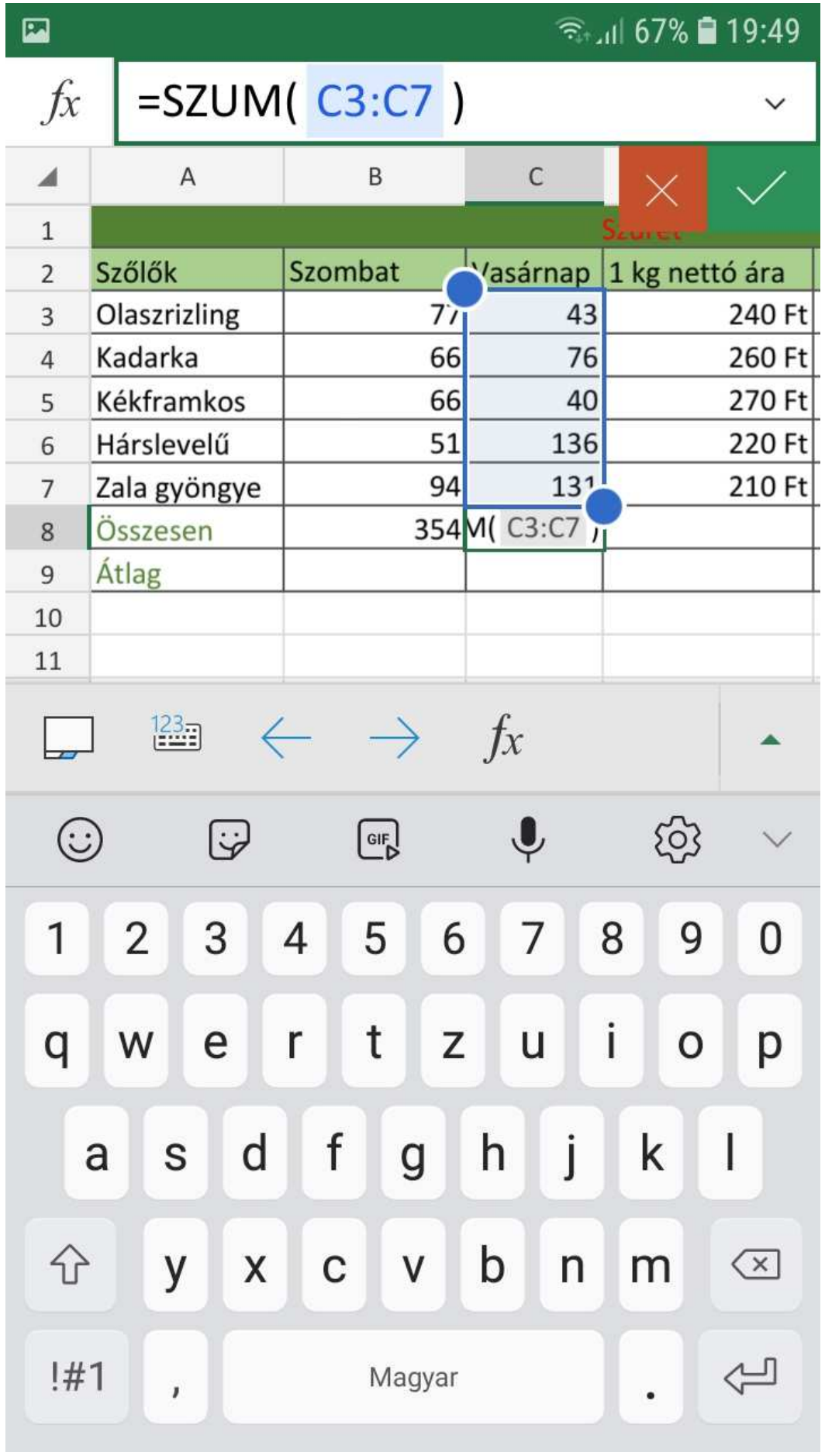

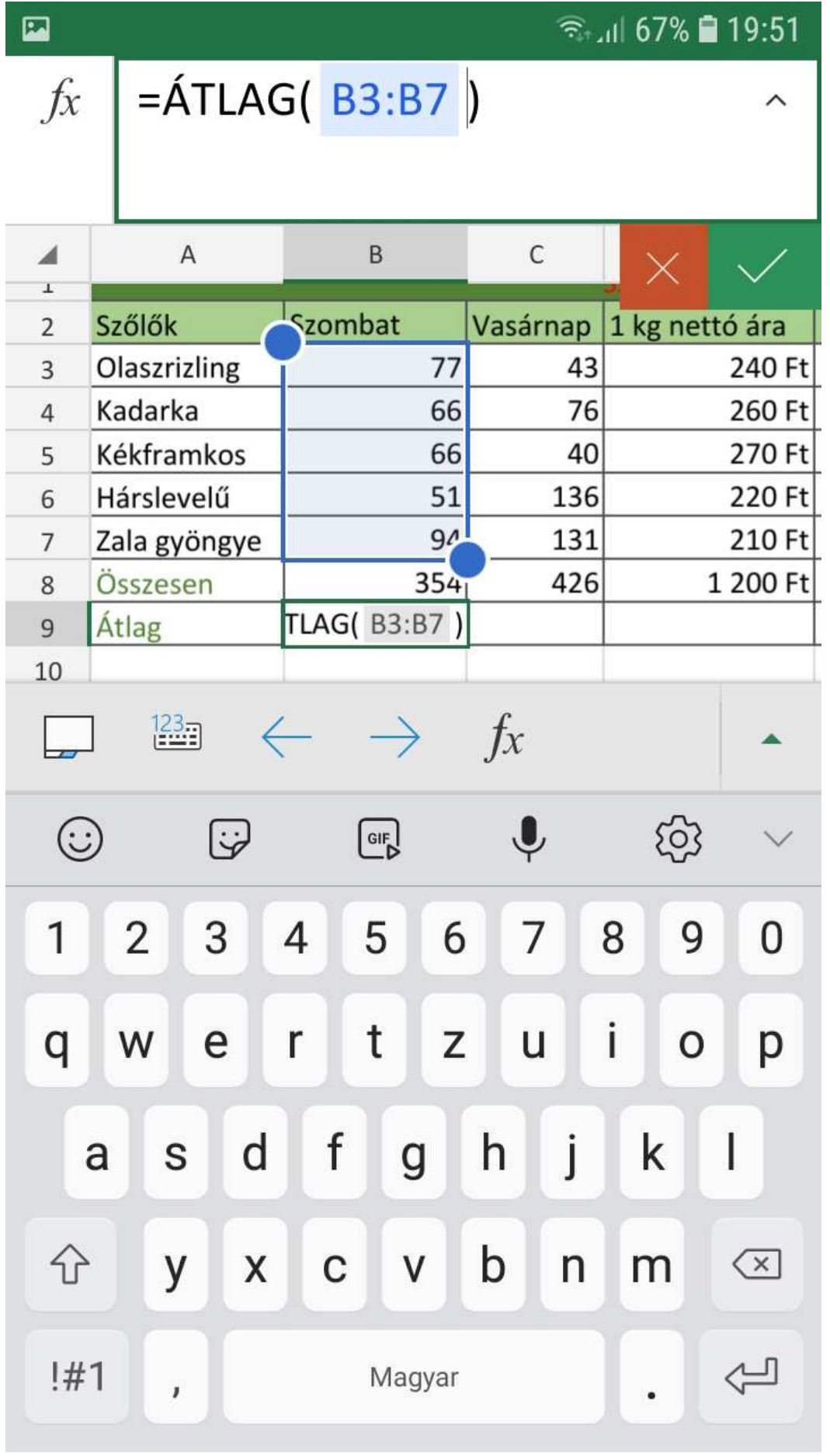

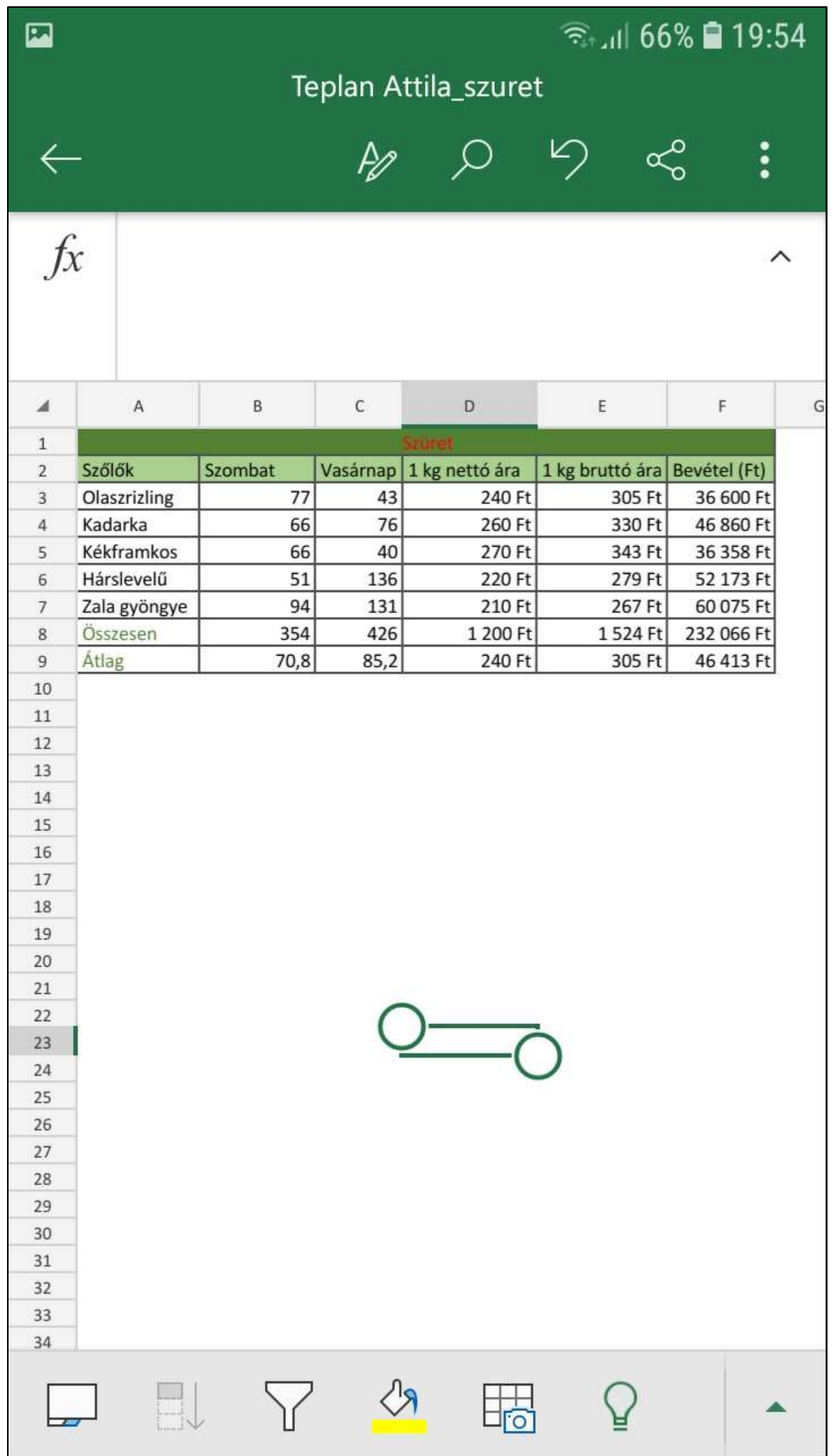

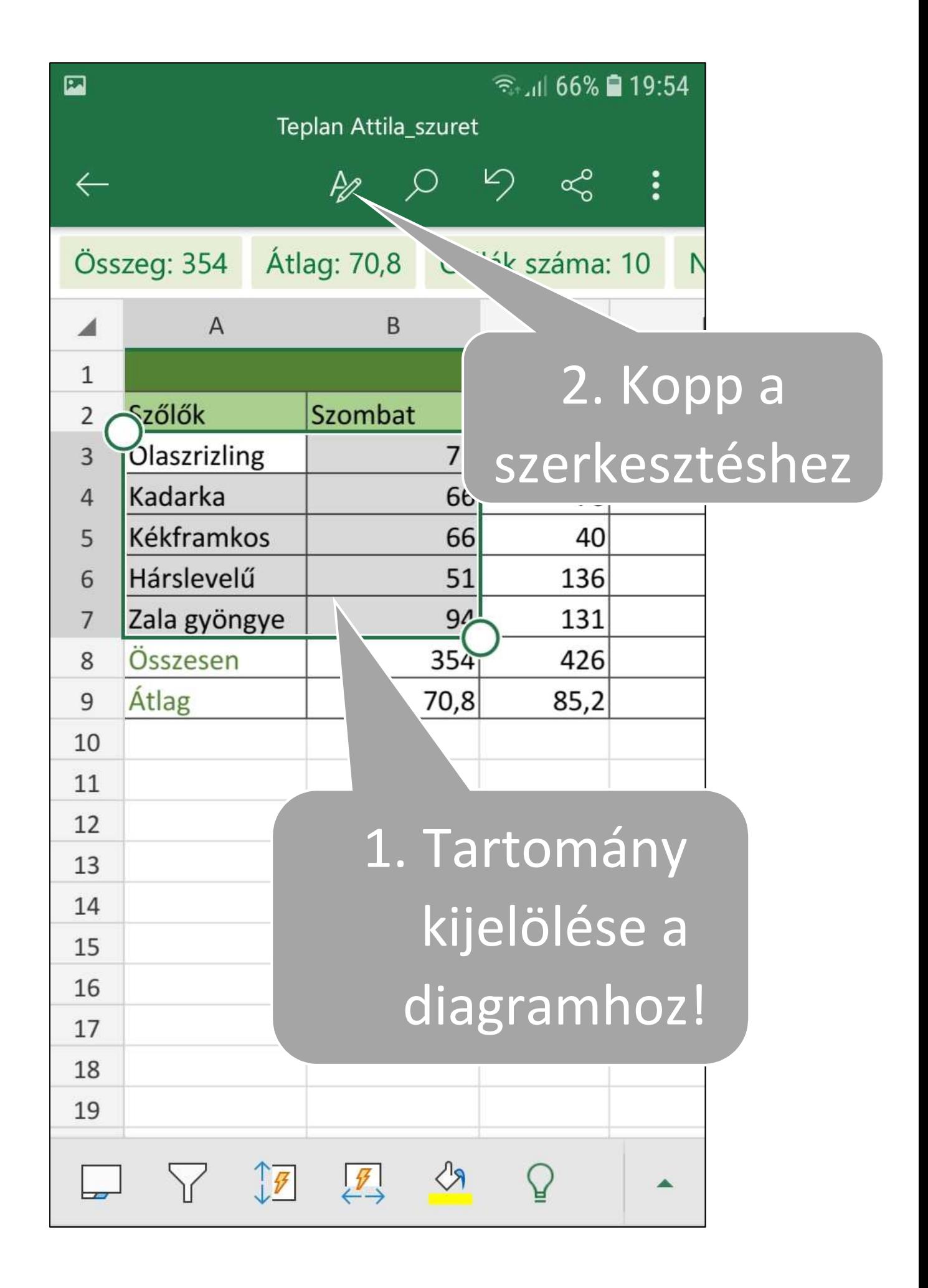

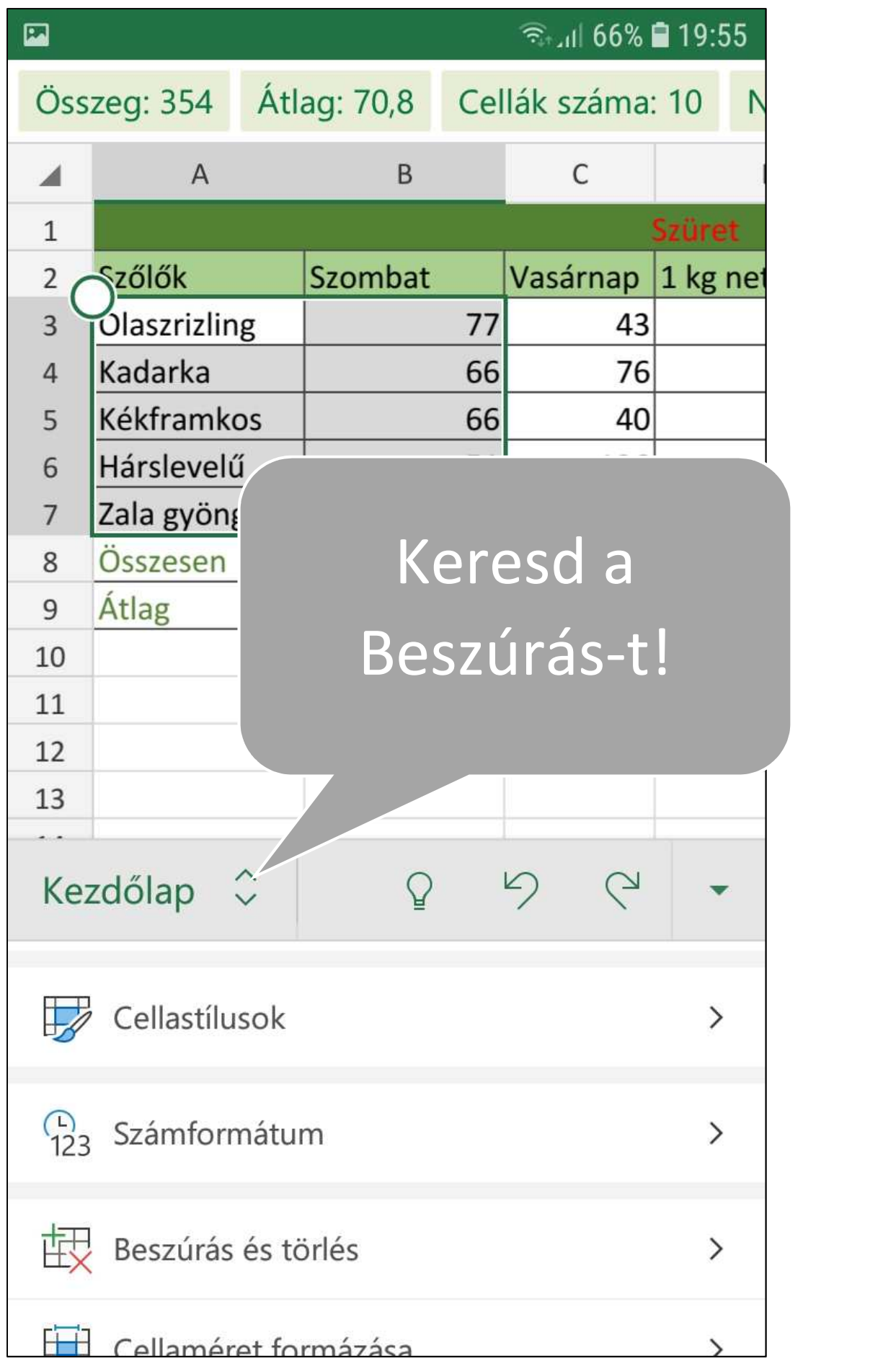

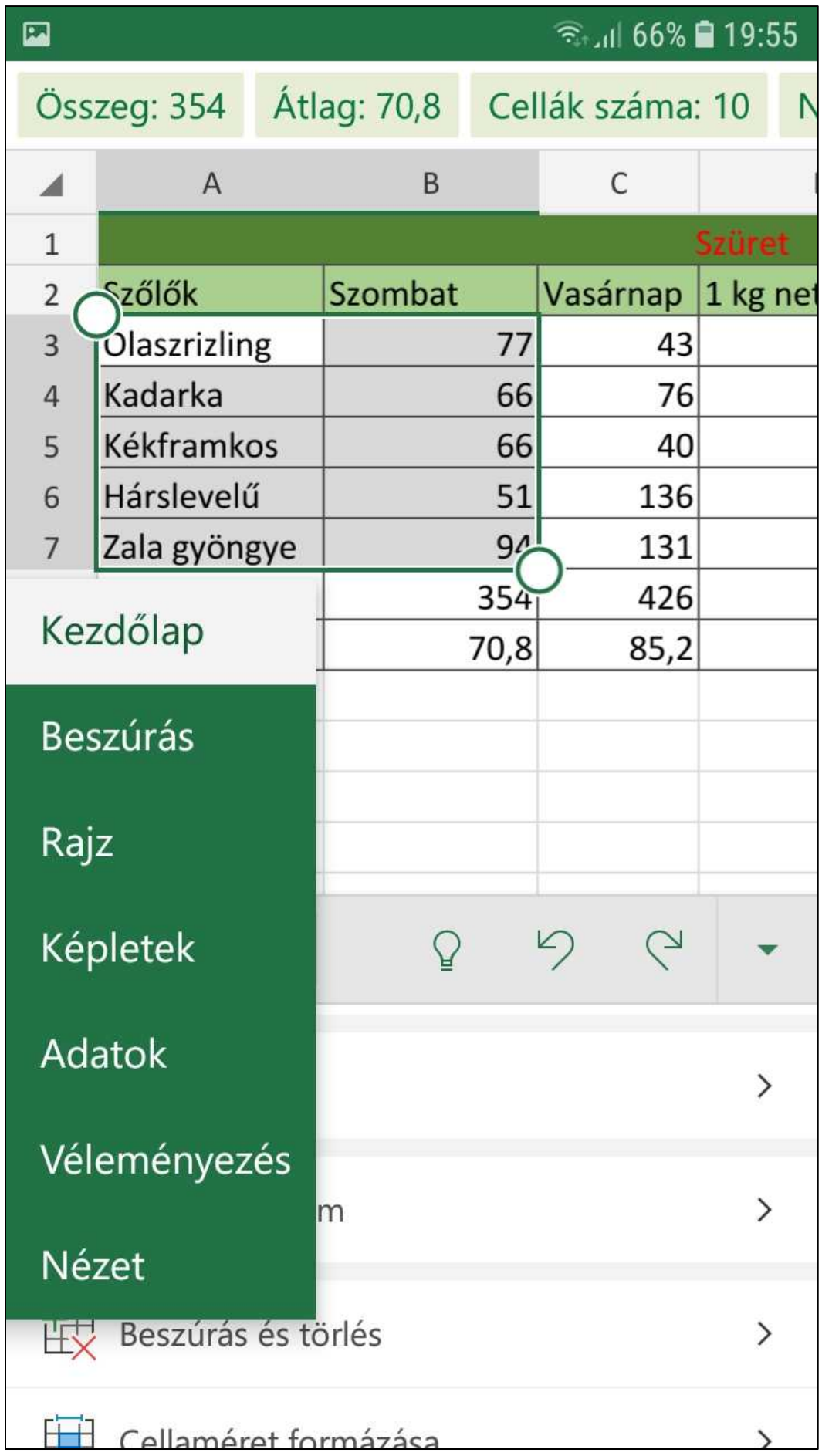

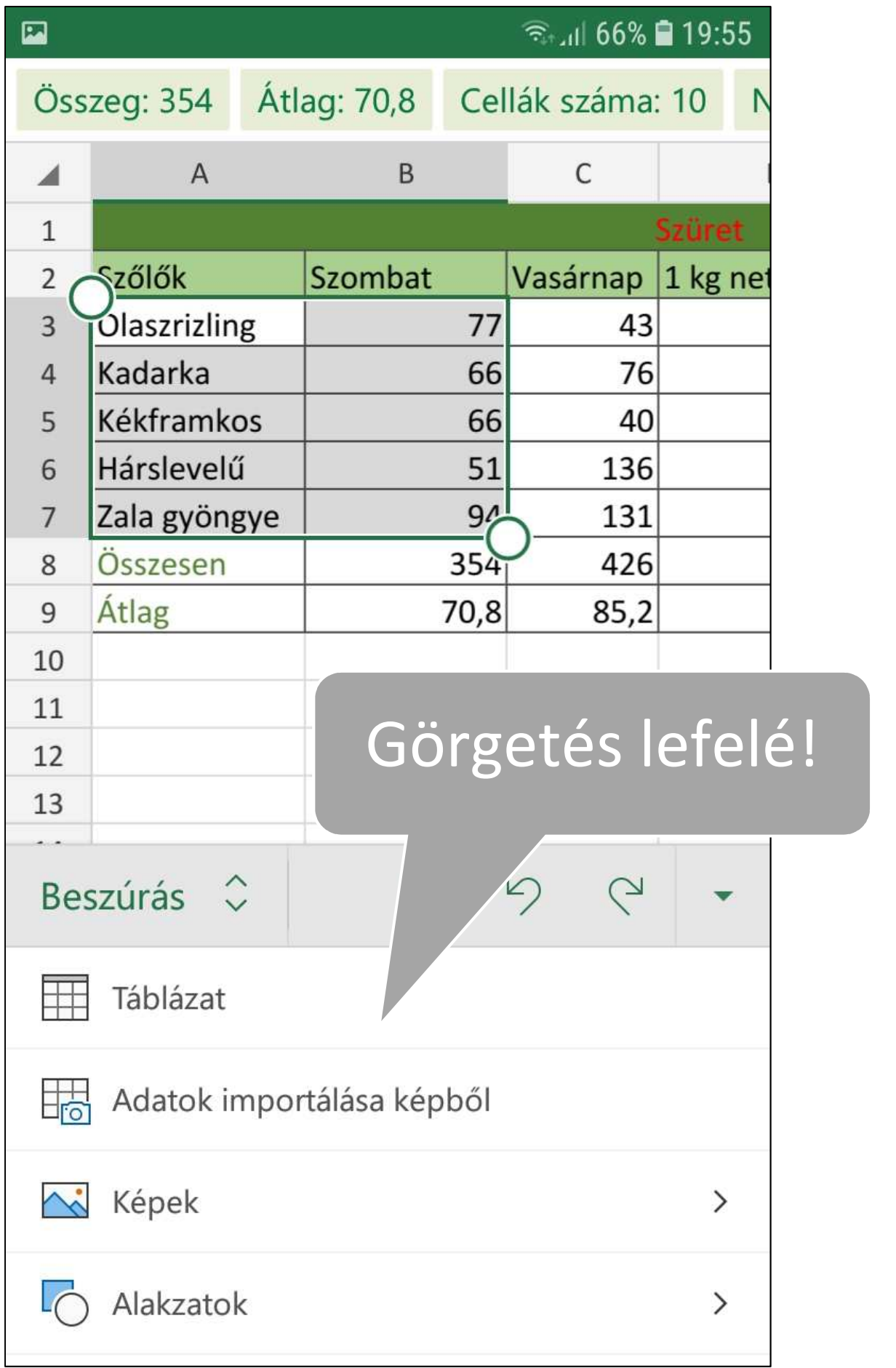

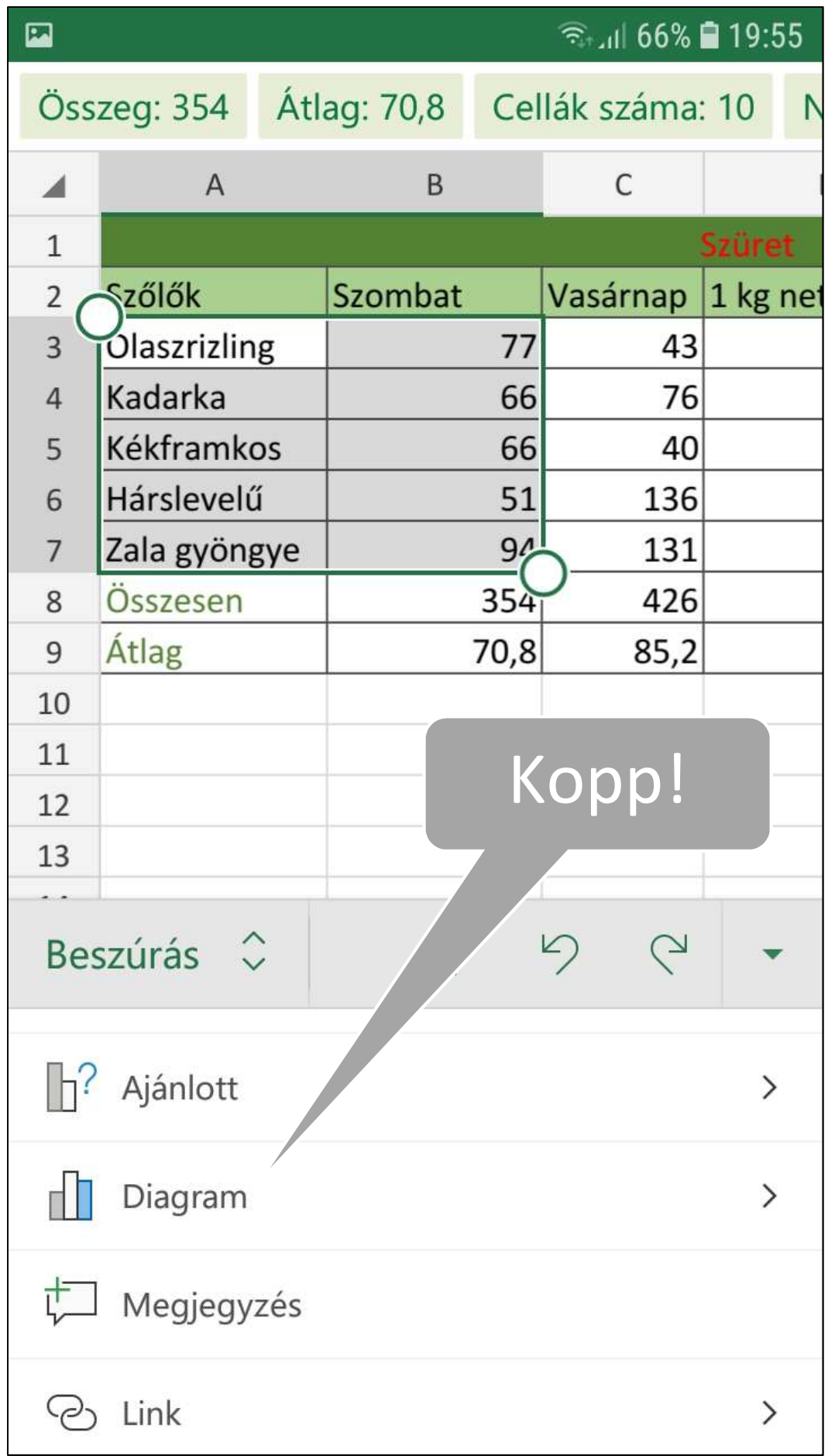

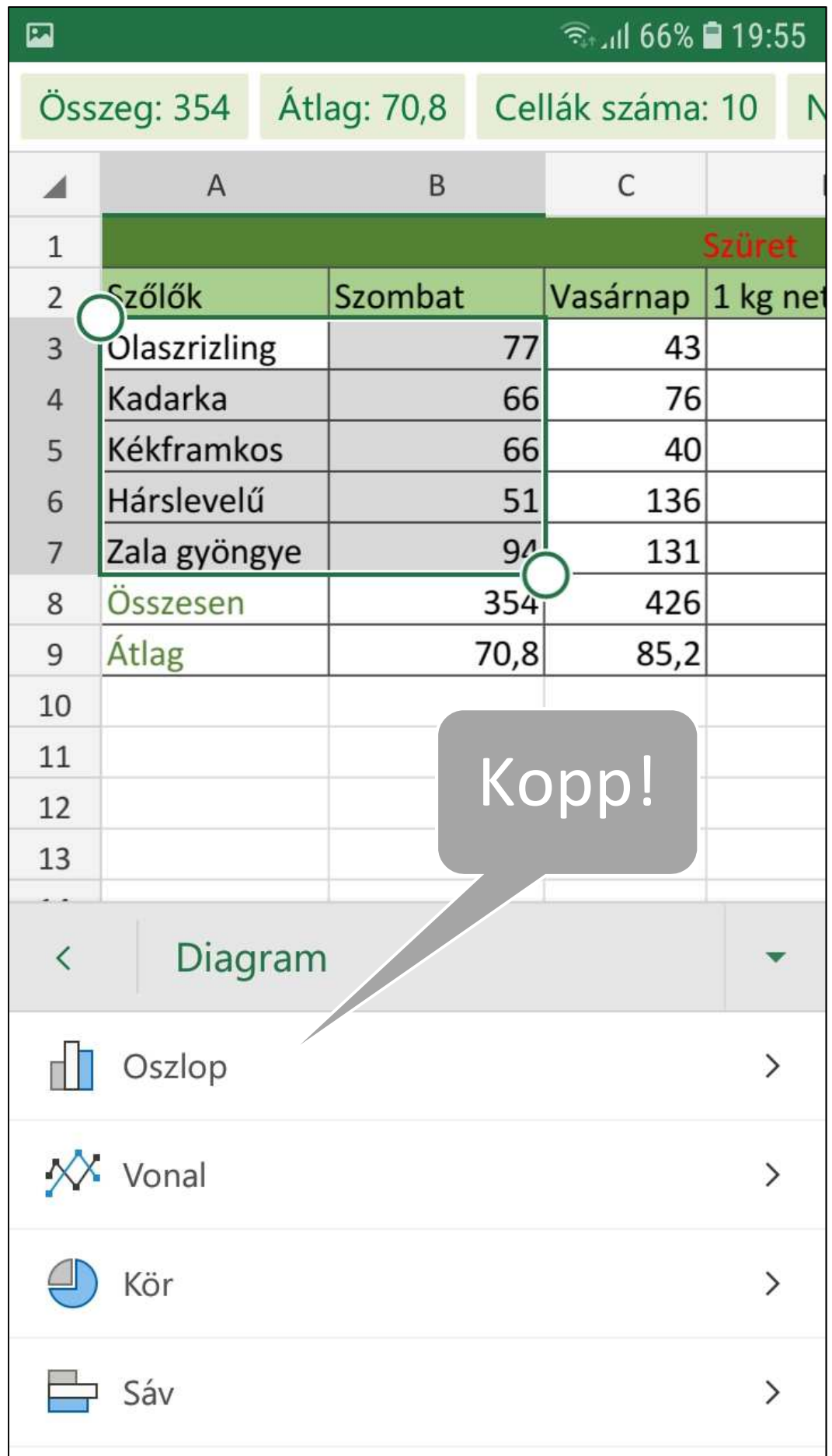

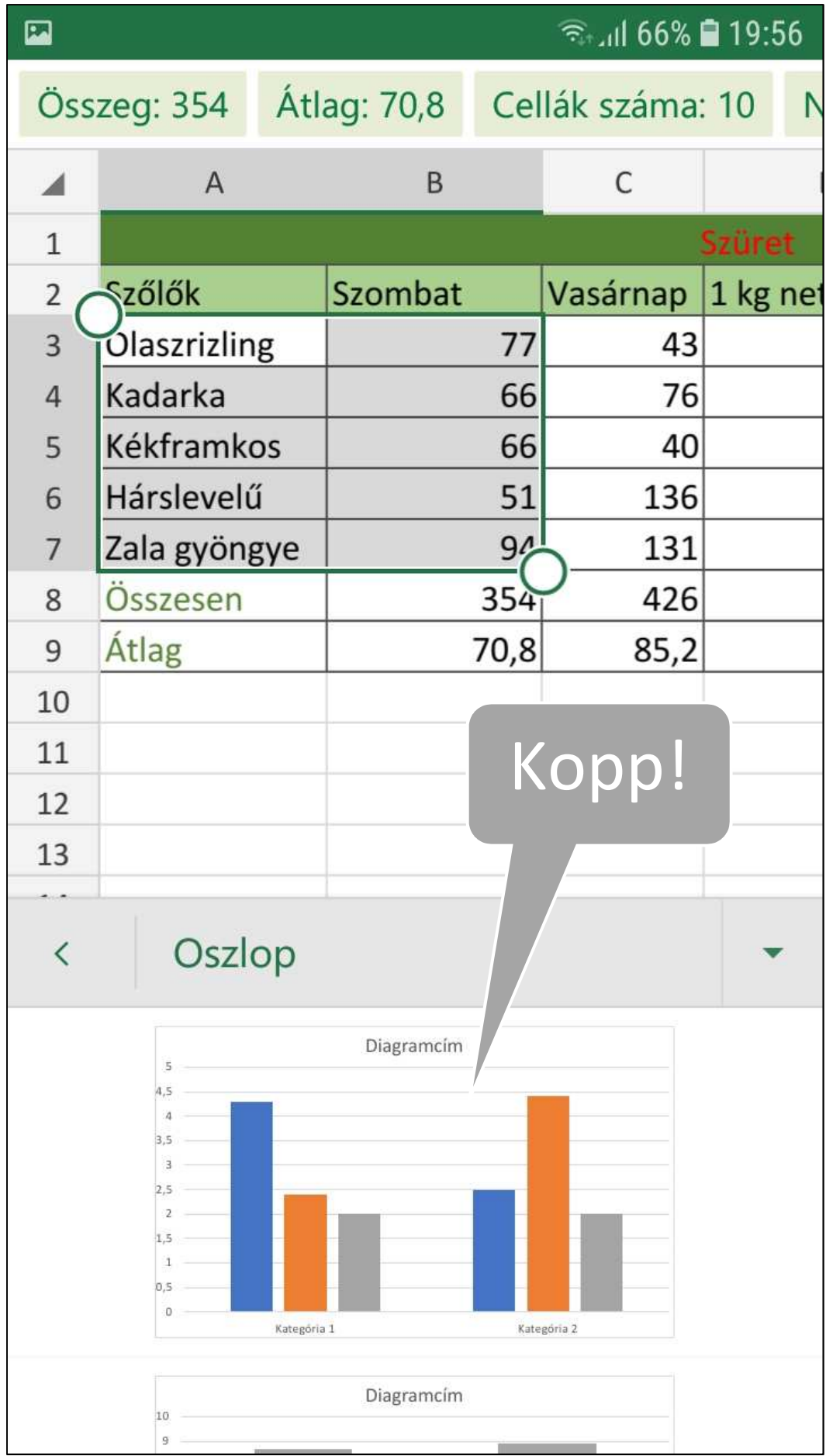

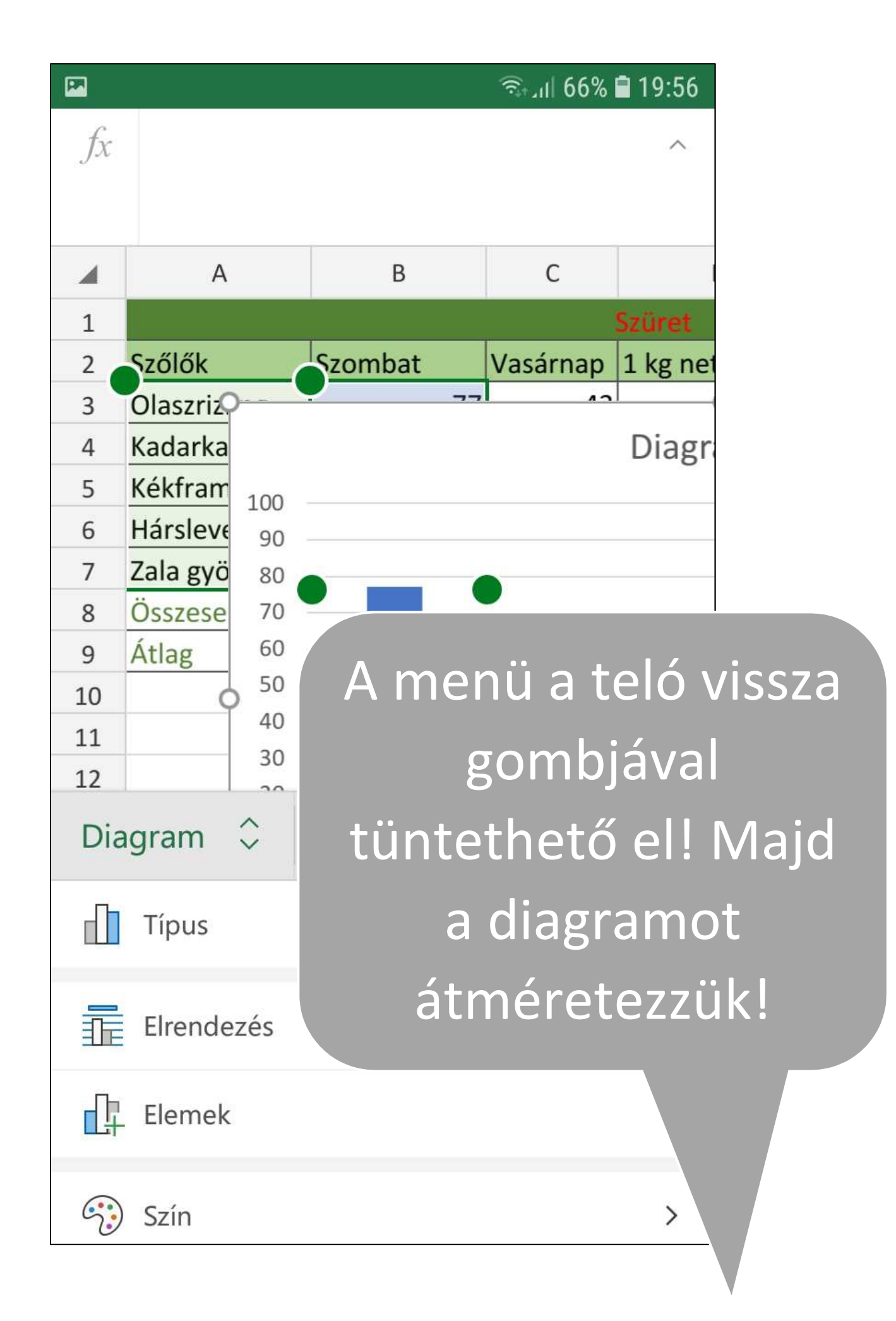

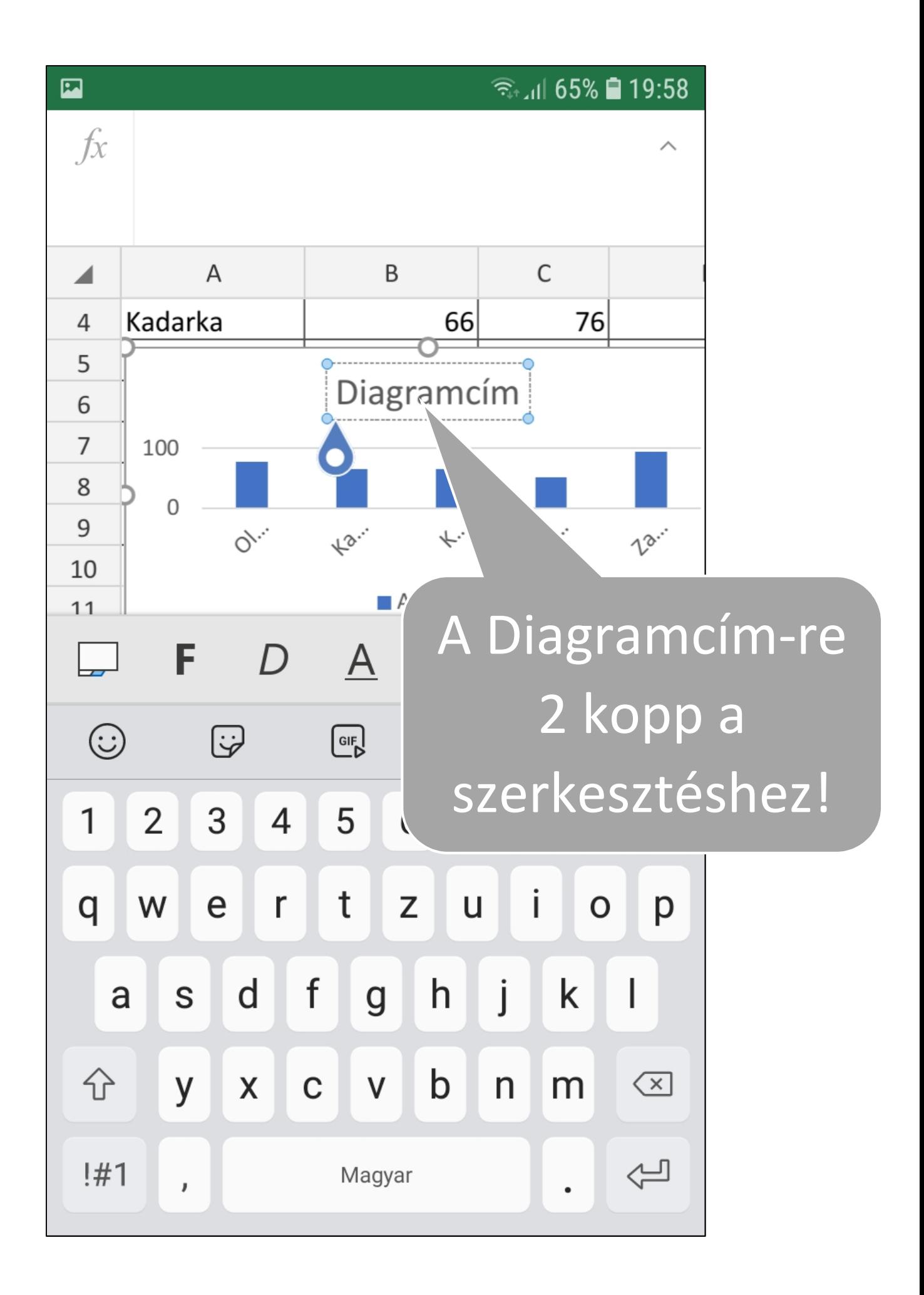

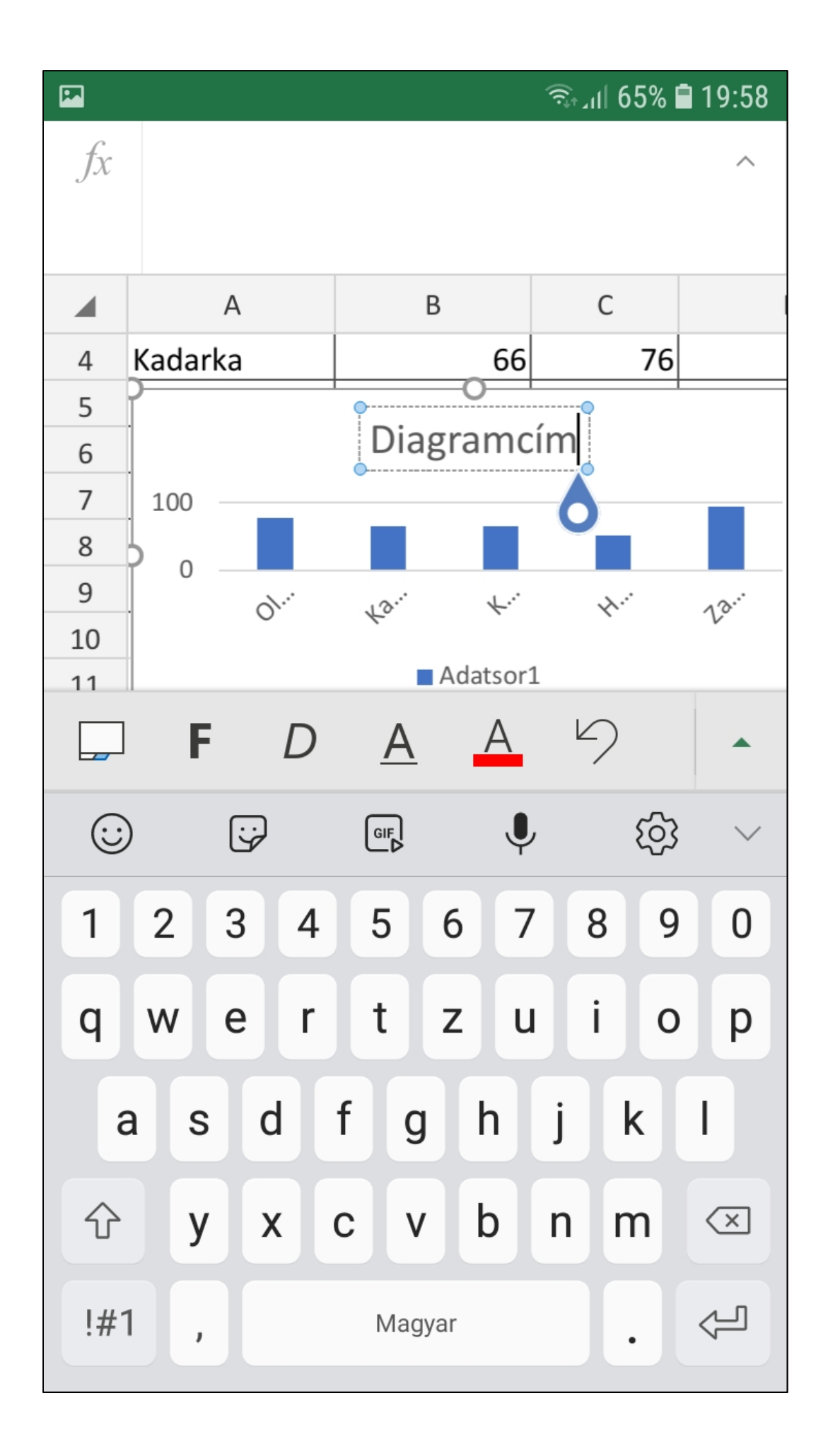

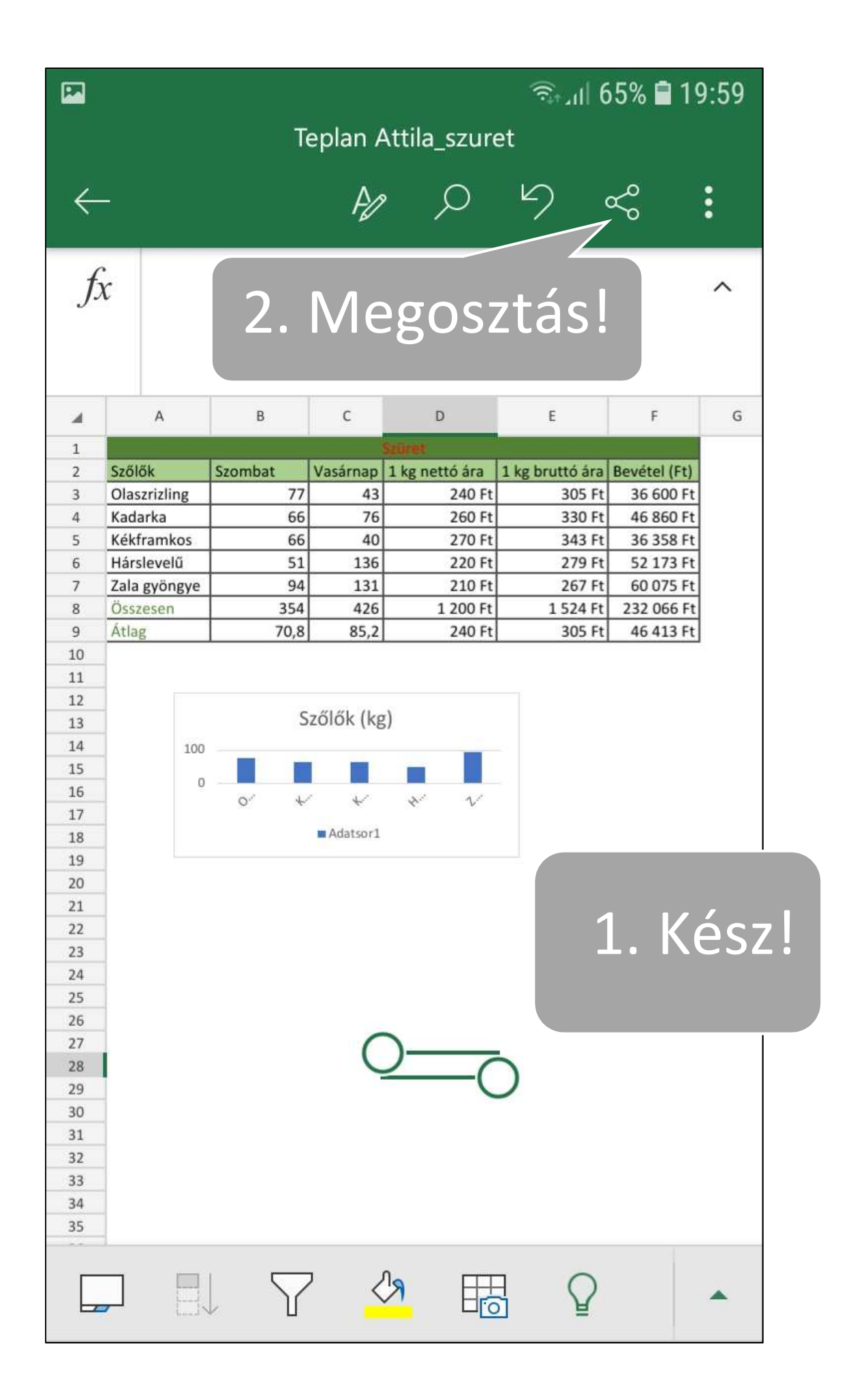

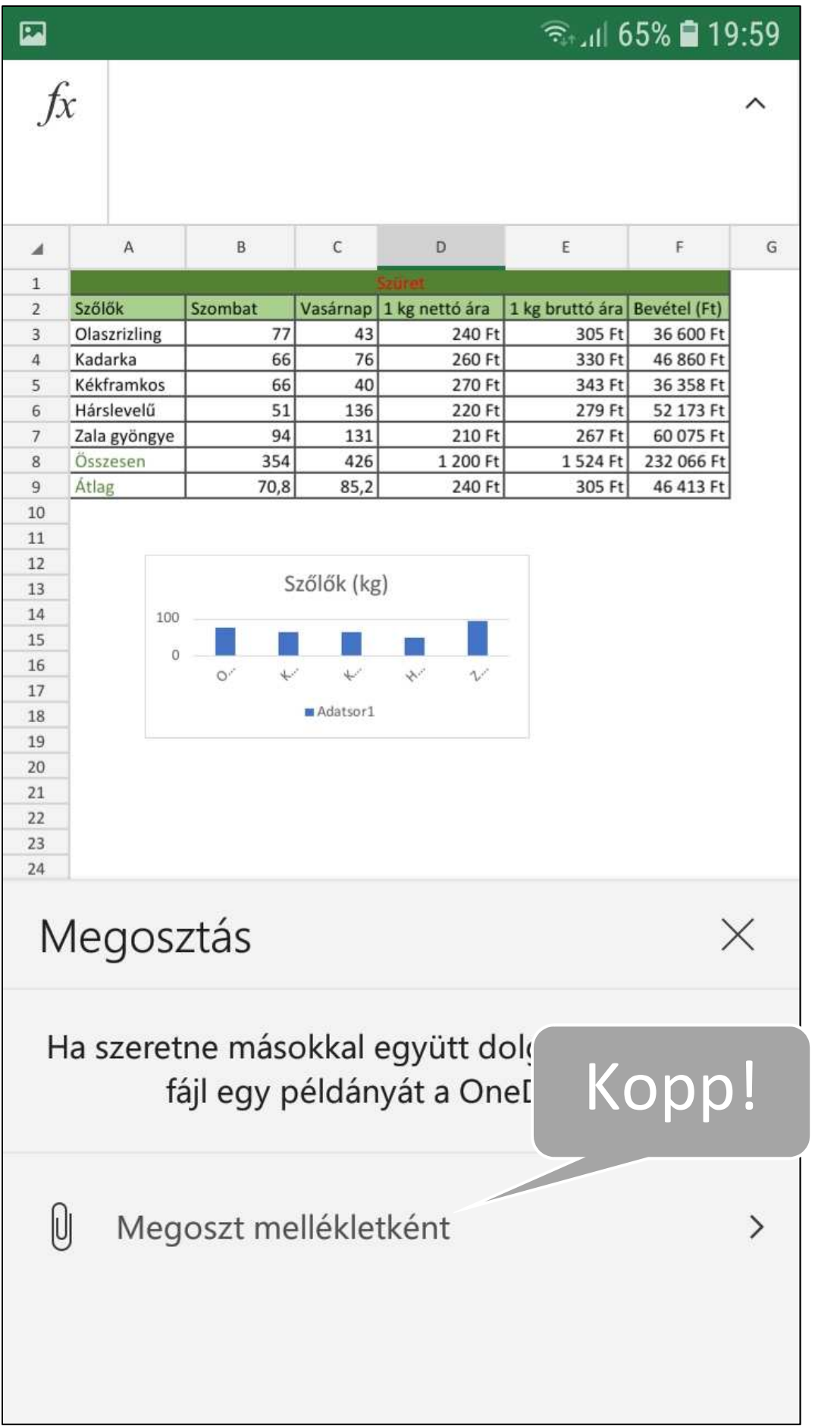

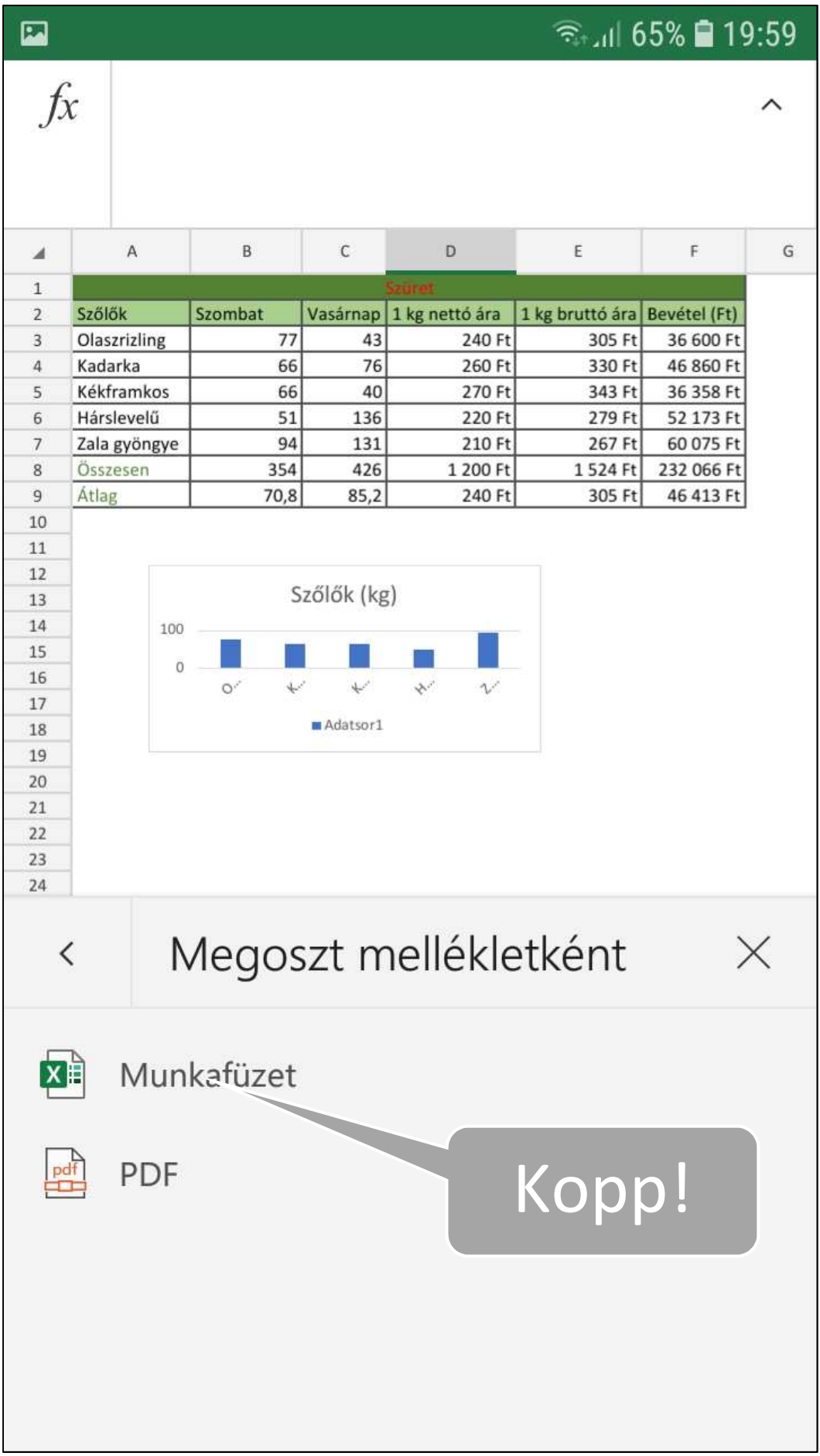

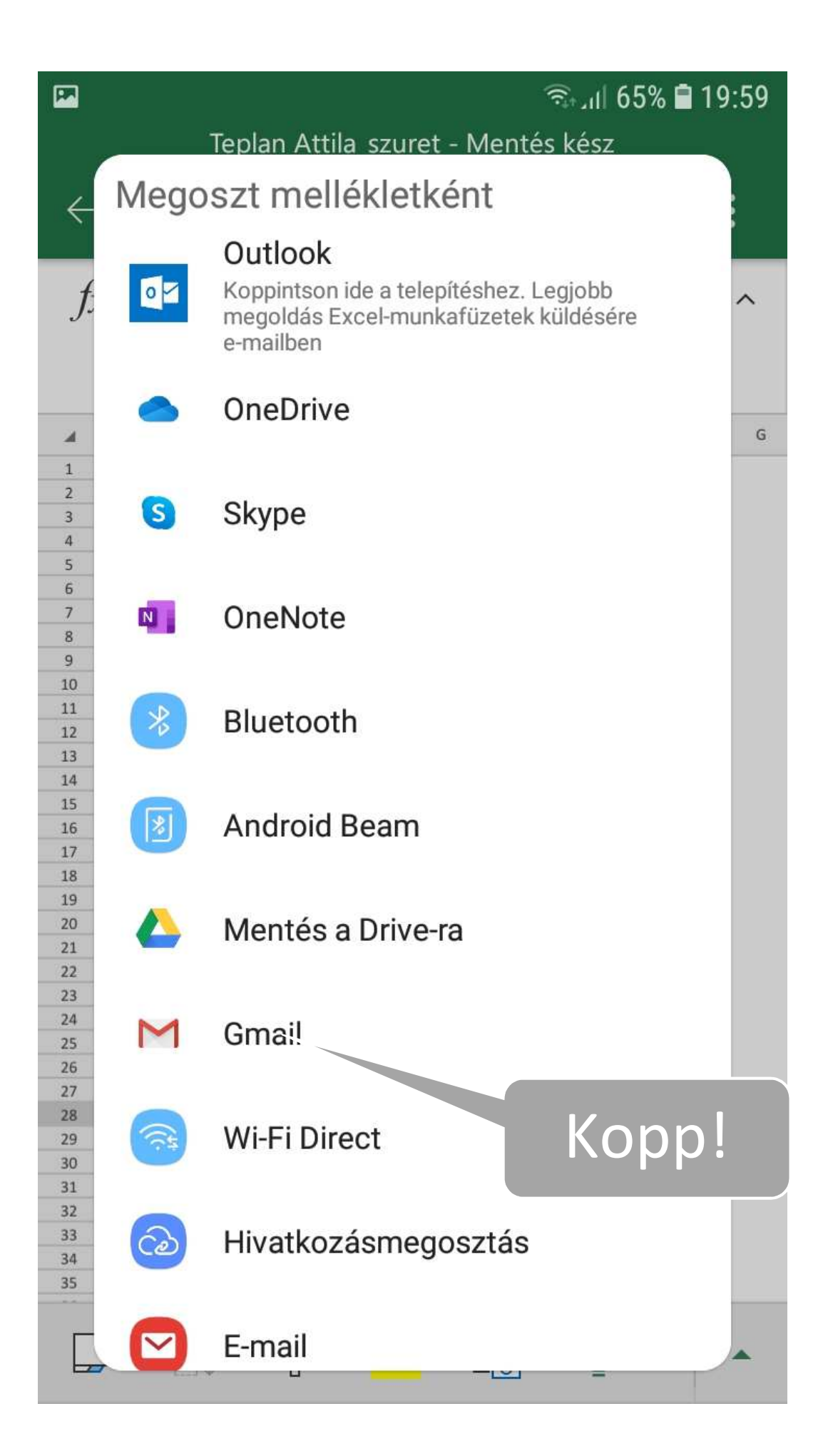

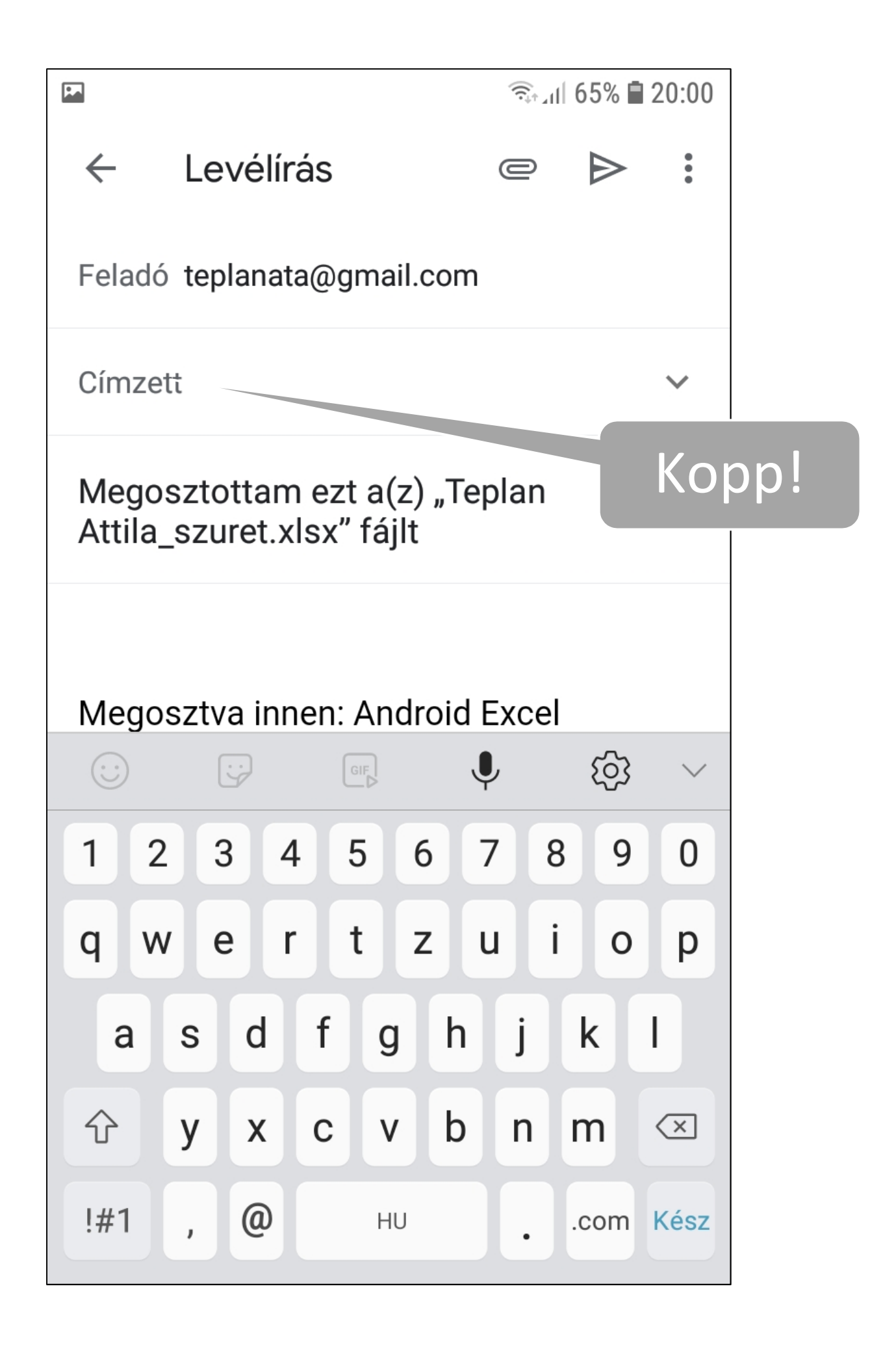

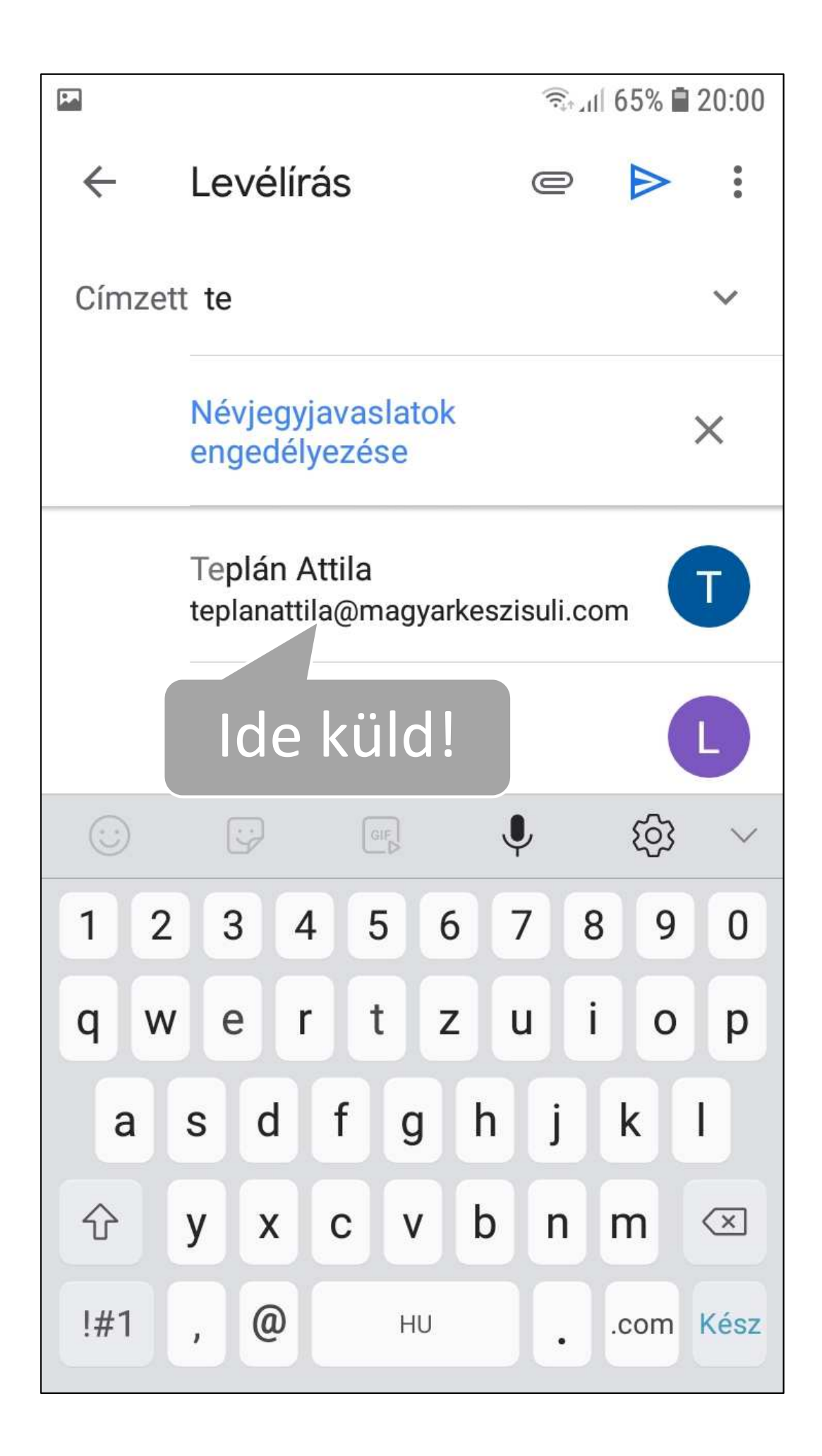

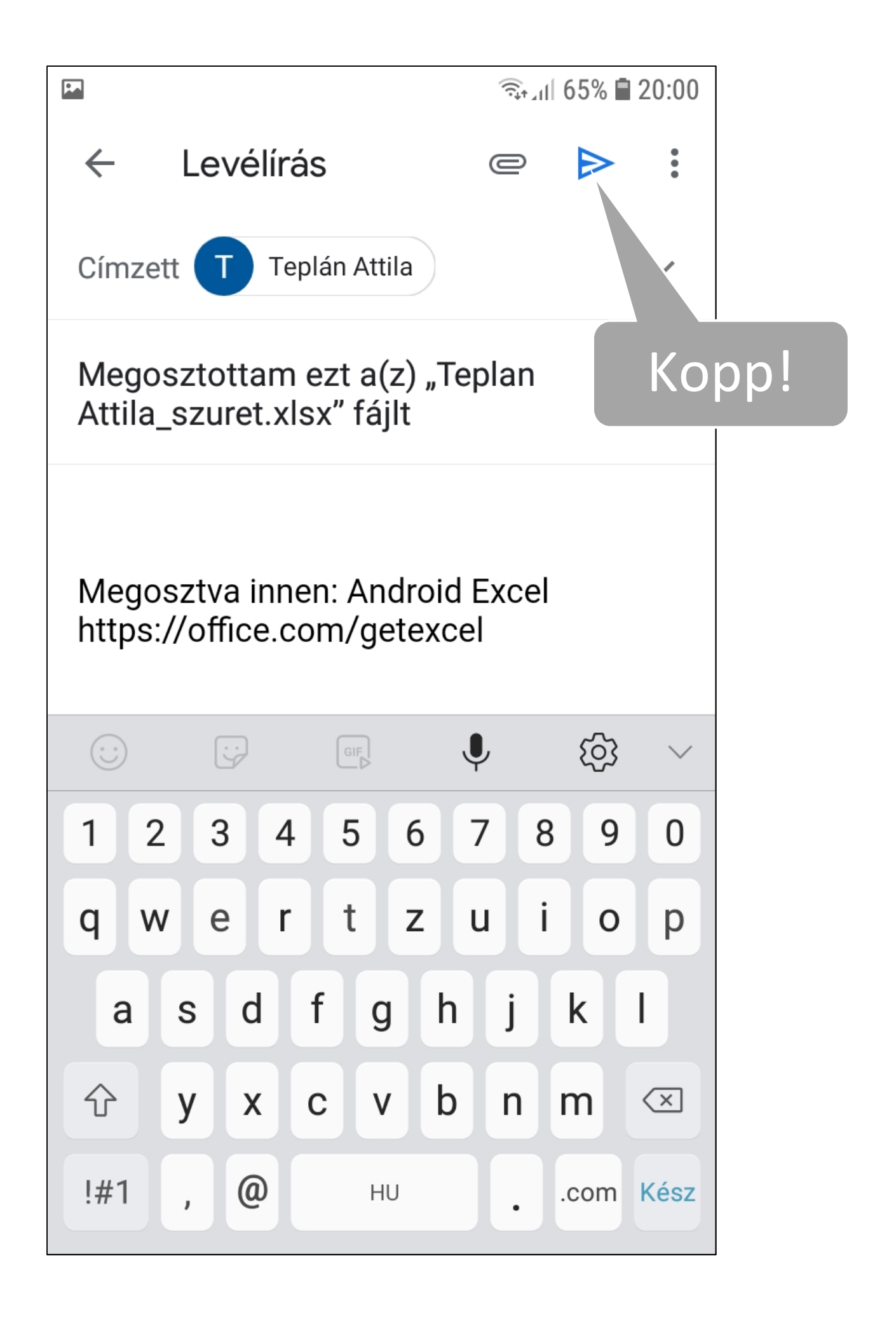

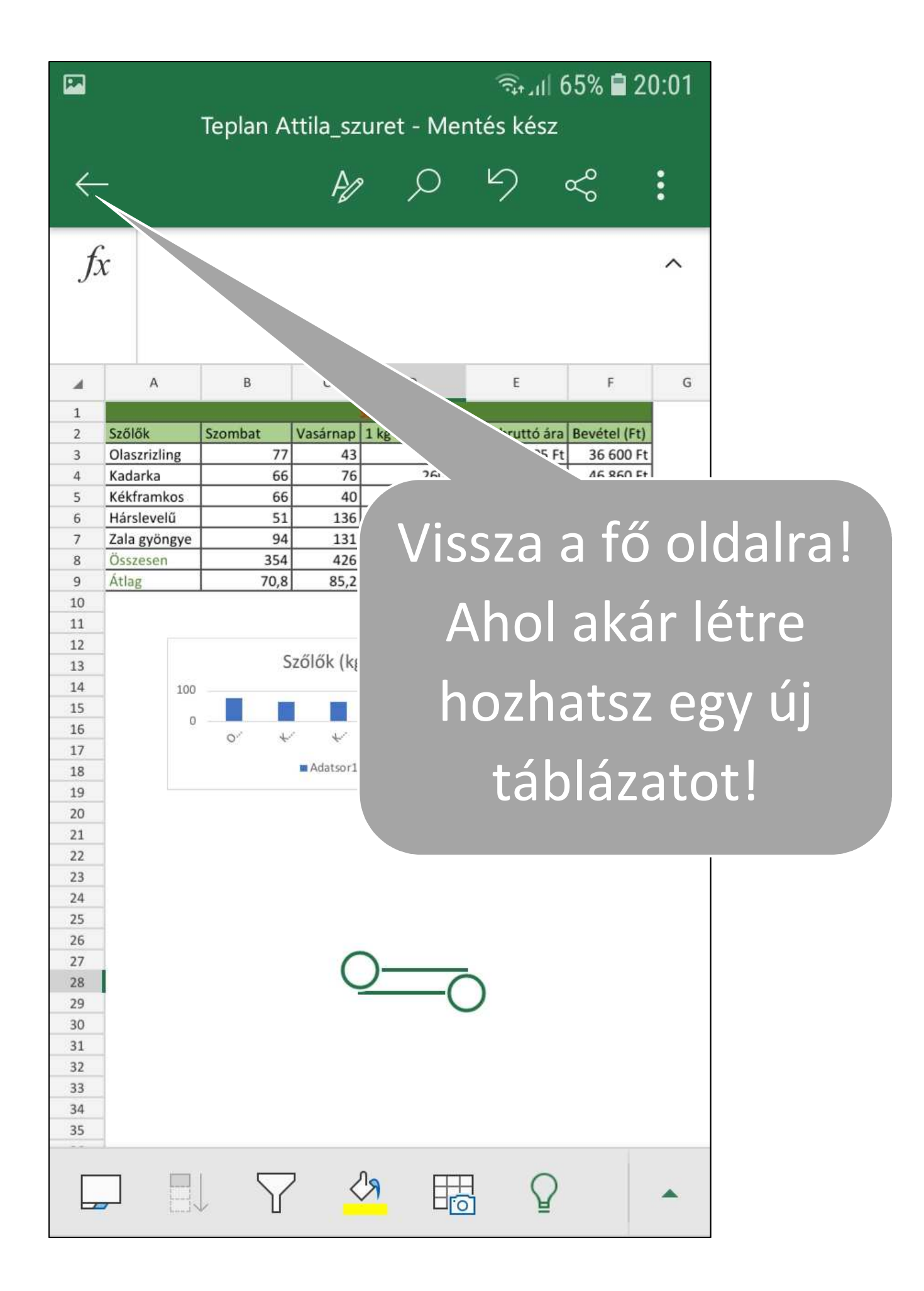

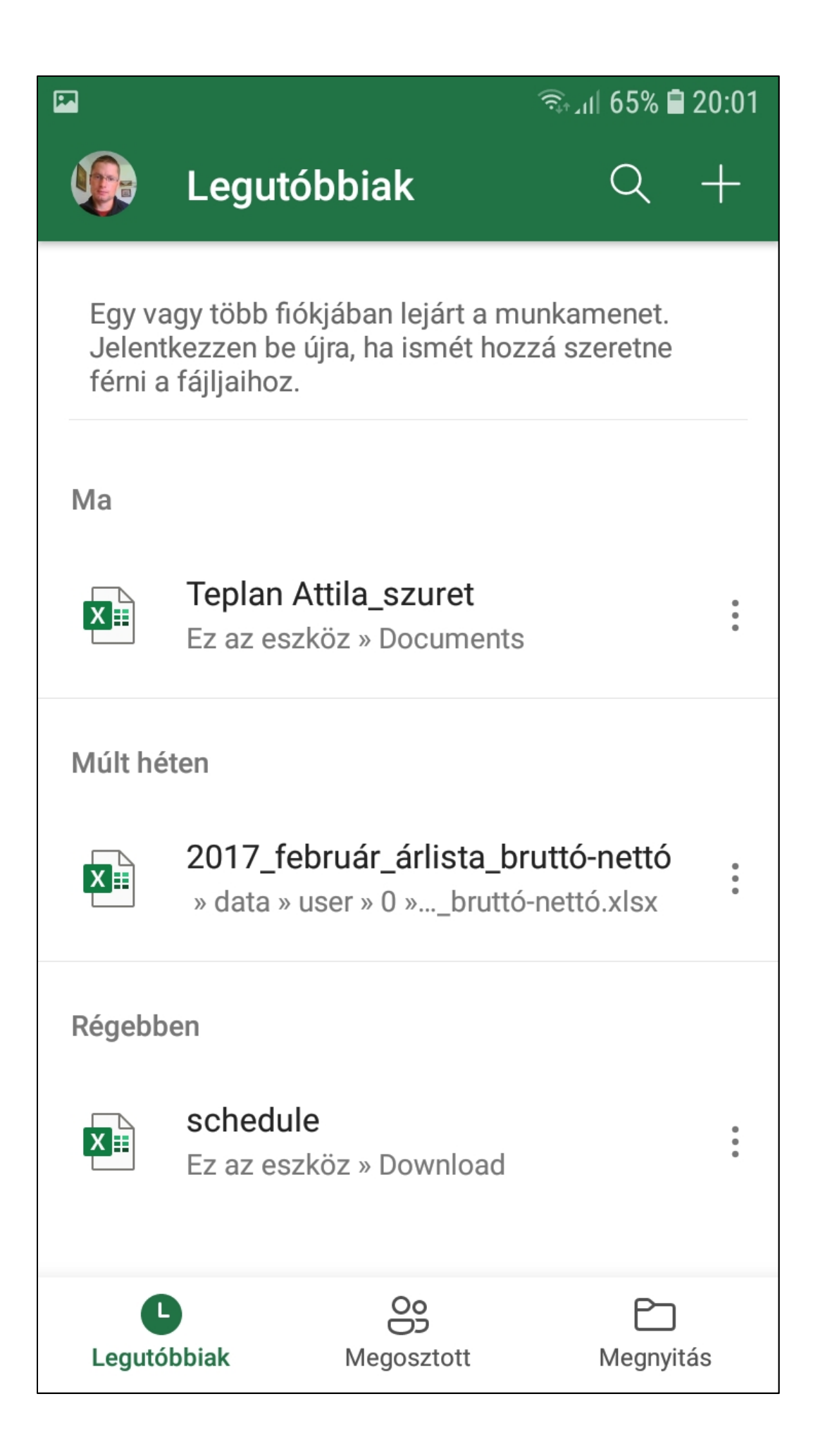